Міністерство освіти і науки

Національний університет «Києво-Могилянська Академія»

Факультет інформатики

Кафедра математики

## **Курсова робота**

освітній ступінь – бакалавр

### на тему: **«Моделювання та підходи до вимірювання ризику»**

Виконав: студент 3-го року навчання

напряму підготовки 113 Прикладна математика

Соломанчук Георгій Костянтинович

Керівник: Щестюк Наталія Юріївна

кандидат фізикоматематичних наук, доцент

Курсова робота захищена з оцінкою:

\_\_\_\_\_\_\_\_\_\_\_\_\_\_\_\_\_\_\_\_\_

Секретар ЕК

« $\_\_\_\_$  2021 p.

\_\_\_\_\_\_\_\_\_\_\_\_\_\_\_\_\_\_\_\_\_

# **ЗМІСТ**

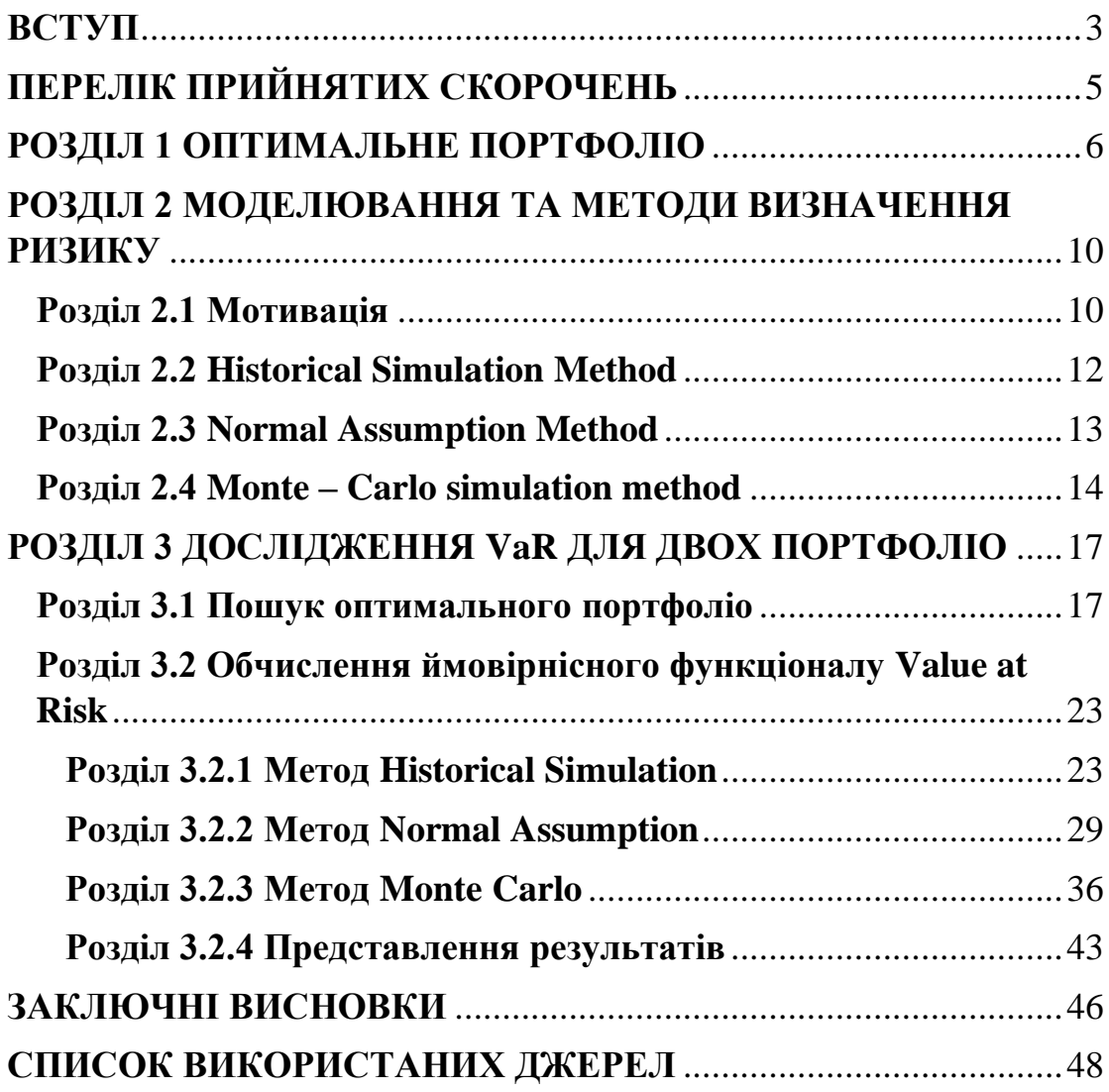

#### <span id="page-2-0"></span>**ВСТУП**

Прийняття рішень в умовах невизначеності – цікава та складна проблема, із якою стикаються у багатьох сфера життя. Одним із таких напрямів безперечно є сфера інвестицій, де учасникам постійно доводиться балансувати між двома величинами, які часто (хоч і не завжди) «тягнуть у різні сторони» - середньою дохідністю та рівнем ризику. Оберігати себе від великих втрат, надаючи перевагу одному способу інвестицій перед іншим, зберігаючи при цьому прийнятний рівень дохідності – це те, про що постійно думають інвестори.

Власне саме така проблема і зумовила **мету** нашої роботи, яка полягає у тому, щоб створити набір інструментів, які дозволяють інвестору знизити ризики при формуванні інвестиційного портфоліо так, щоб це не зменшувало його середньої дохідності. Слід зазначити, що **літератури** на дану тематику є чимало, і серед неї у нашій роботі варто було б особливо виділити «Analysis of financial time series» Ruey. S. Tsay, а також «Options, futures and other derivatives» John C. Hull і George Ch. Pflug та Werner Roemisch «Modelling, Measuring and Managing Risk».

Поставлена мета зумовила наступне **наукове завдання**:

1.Для довільного портфоліо побудувати відповідне йому оптимальне портфоліо, зберігаючи при цьому рівень середньої дохідності і мінімізуючи ризик (диспресію дохідності).

2.Ввести метрику ризику VaR, яка могла б «краще» описати сутність негативних наслідків для інвестора, ніж дисперсія. Адже остання враховує відхилення величини дохідності від свого середнього значення в будь-яку сторону (включаючи в сторону підвищення доходів), натомість показник VaR зазначає величину збитку за певного ймовірнісного сценарія.

2. Виконати порівняльне дослідження – обчислити ймовірнісний функціонал VaR як для всіх активів, що входять у портфоліо, так і для оптимального й рівномірного портфоліо. Причому зробити це трьома методами, принципова відмінність яких полягає саме у початкових припущеннях щодо того, який саме розподіл має випадкова величина дохідності:

2.1 Методом Historical Simulation

#### 2.2 Методом Normal Assumption

#### 2.3 Методом Monte-Carlo

Після чого наочно об'єднати отримані результати і перевірити, чи дійсно оптимальне портфоліо має найменший рівень ризику (тільки цього разу метрикою ризику буде не дисперсія, а показник VaR) для всіх трьох підходів та зробити відповідні висновки.

Відповідно да наукового завдання робота була поділена на 3 Розділи. У першому розділі розкриваються теоретичні підгрунтя для побудови оптимального портфоліо, які призводять до задачі мінімізації функції за певних додаткових умов, яку, для того, щоб розв'язати ми заміняємо задачею на безумовний екстремум за допомогою методу множників Лагранджа.

У другому розділі наводиться мотивація і визначення метрики ризику, відмінної від дисперсії випадкової величини дохідності – ймовірнісного функціонала Value at Risk.

У третьому розділі здійснюється головна частина роботи – практична її частина, що полягає в знаходженні оптимального портфоліо та обрахунку відповідних показників VaR для заданого інвестиційного кейсу.

В результаті виконання роботи створено програмний продукт, який для заданої історії цін на кожен актив із деякої їх множини сформує оптимальне портфоліо, а також проведе аналіз такого портфоліо в порівнянні із іншими способами інвестицій шляхом обрахунку показника ринкового ризику Value at Risk для заданого рівня впевненості (непевненості) та одиничного часового інтервалу.

# <span id="page-4-0"></span>**ПЕРЕЛІК ПРИЙНЯТИХ СКОРОЧЕНЬ**

 $VaR$  - ймовірнісний функціонал Value at Risk

 $\delta S_a(l)$  — лог-дохідність актива а упродовж часового проміжку l

 $\mu_a$  – середнє значення дохідності актива а (упродовж одиничного часового проміжку)

 $\sigma_a^2$  – дисперсія дохідності актива а упродовж одиничного часового проміжку)

 $q_{p, \, F_{X}}$  - р-квантиль розподілу із кумулятивною функцією  $\, F_{X}$ 

Fb – компанія «Фейсбук»

Bo – компанія «Боїнг»

Gs – компанія «Голдман Сакс»

#### <span id="page-5-0"></span>**РОЗДІЛ 1 ОПТИМАЛЬНЕ ПОРТФОЛІО**

Визначимо деякі поняття в такому сенсі, в якому будемо з ними працювати: (Див. на приклад [1])

Актив - матеріальна цінність, кожна одиниця якої в кожен момент часу має свою ціну. В нашій роботі буде розглядатися лише один вид актива – акція, єдиним способом отримання доходу по якій є зміна її ціни.

Потрфоліо – вектор  $x = (x_1, ..., x_i, ..., x_d): x_i$  частка повної інвестованої суми, яку було інвестовано в актив і. (Оскільки портфоліо має свою ціну в кожен момент часу, то за означенням воно є активом. )

Нехай  $\forall i = \overline{1 \dots d} S_i(t)$  – випадкова величина, що позначає ціну одиниці активу і в момент часу t.

Нехай ∀ $x = (x_1, ... x_d)S_x(t)$  – випадкова величина, що позначає ціну одиниці потрфоліо x і в момент часу t.

Тоді визначимо (формула 1.1)

$$
\delta S(k) = \frac{S(t+k) - S(t)}{S(t)}
$$

– випадкова величина, що є дохідністю деякого актива впродовж k дискретних проміжків часу.

У роботі ми будемо досліджувати останню випадкову величину лише впродовж одиничного проміжку часу, яку для деякого актива k позначатимемо відповідно  $\delta S_k(1) = \frac{S_k(t+1) - S_k(t)}{S_k(1)}$  $\frac{F1J-S_k(t)}{S_k(1)}$ , її математичне середн $\epsilon$  -E<sub>k</sub>[ $\delta S(1)$ ], що будемо скорочено позначати також як  $\mu_k$ , її дисперсію - Var $_{\rm k}$ [δS(1)], яку будемо позначати як  $\sigma_{kk}^2$ .

Вважатимемо, що величина дохідності по портфоліо  $\delta S_x(1)\epsilon$ середньозваженою дохідністю активів, що входять до такого портфоліо: (формула 1.2)

$$
\delta S_x(1) = \sum_{i=1}^d \delta S_i x_i.
$$

Внаслідок лінійності математичного середнього маємо, що

$$
E[\delta S_x(1)] = E[\sum_{i=1}^d \delta S_i x_i] = \sum_{i=1}^d x_i E[\delta S_i].
$$
 (формyna 1.3)

Або в альтернативно введених позначеннях:

$$
\mu_x = \sum_{i=1}^d \mu_i x_i \text{ (формула 1.4)}
$$

Оскільки  $\delta S_x(1)$  – це випадкова величина, утоврена як сума d випадкових величин  $\delta S_i x_i$  (взагалі кажучи, не незалежних), то дисперсія цієї величини буде відповідно зваженою сумою коефіцієнтів коваріації випадкових величин, із суми яких вона складається:

$$
\sigma_{\mathbf{x}}^2 = \sum_{i=1}^d \sum_{j=1}^d \sigma_{ij}^2 x_i x_j \text{ (формула 1.5)}
$$

Сформулюємо неформально проблему, яка стоїть перед дослідником:

Нам представлено до вибору певний набір активів. Ми маємо певну суму коштів, які хочемо інвестувати в ці активи. Ми хочемо визначити портфоліо із деяким заданим середнім рівнем дохідності так, щоб ризик збитку для даного портфоліо був якнайменший.

Тепер формалізуємо проблему: [1]

Нехай ми маємо представлені до вибору активи 1, 2, ... d. Ми хочемо визначити портфоліо  $x = (x_1, ... x_d)$  із заданим середнім рівнем дохідності  $\mu_x = r$  так, щоб  $\sigma_x^2 \rightarrow min$ .

Тобто:

$$
\sigma_{\rm x}^2 = \sum_{i=1}^d \sum_{j=1}^d \sigma_{ij}^2 x_i x_j \to \min
$$

За умов:

1) 
$$
\mu_x = \sum_{i=1}^d \mu_i x_i = r
$$
  
2)  $\sum_{i=1}^d x_i = 1$ 

Остання рівність зокрема є еквівалента твердженню, що сума усіх частин (проінвестованих в кожен із видів активів) дорівнює цілому (тобто одиниці).

Сформульована вище задача є задачею на умовний екстремум, яку можна замінити задачею на безумновний екстремум, використовуючи Метод множників Лагранджа. Використання такого методу є коректним, оскільки і цільова функція і функції-обмеження є диференційованими на всій своїй області визначення, відповідно перехід від умовного екстремуму до безумовного можна здійснити із використанням необхідної умови екстремуму.

Введемо в розгляд Лагранджіан із додатковими множниками u та v:

$$
L(x_1, ..., x_d, u, v) =
$$
  
= 
$$
\sum_{i=1}^d \sum_{j=1}^d \sigma_{ij}^2 x_i x_j - v \times \left[ \sum_{i=1}^d \mu_i x_i - r \right] - u \times \left[ \sum_{i=1}^d x_i - 1 \right]
$$

Згідно методу множників Лагранджа запишемо систему  $\forall i = \overline{1 \dots d}$ .

$$
\begin{cases}\nL'_{x_i} = 0 \\
L'_v = 0 \\
L'_u = 0\n\end{cases}
$$

Таким чином задана система із d+2 рівнянь із d+2 невідомими матиме вигляд:

$$
\begin{cases}\n2\sigma_{11}^{2}x_{1} + 2\sigma_{12}^{2}x_{2} + \cdots + 2\sigma_{1d}^{2}x_{d} - \nu\mu_{1} - u = 0 \\
2\sigma_{21}^{2}x_{1} + 2\sigma_{22}^{2}x_{2} + \cdots + 2\sigma_{2d}^{2}x_{d} - \nu\mu_{2} - u = 0 \\
\vdots \\
2\sigma_{d1}^{2}x_{1} + 2\sigma_{d2}^{2}x_{2} + \cdots + 2\sigma_{dd}^{2}x_{d} - \nu\mu_{d} - u = 0 \\
\mu_{1}x_{1} + \mu_{2}x_{2} + \cdots + \mu_{d}x_{d} + 0 + 0 = r \\
x_{1} + x_{2} + \cdots + x_{d} + 0 + 0 = 0\n\end{cases}
$$

Задану систему можемо переписати у матричному вигляді:

$$
\begin{pmatrix}\n2\sigma_{11}^2 & 2\sigma_{12}^2 & \dots & 2\sigma_{1d}^2 & -\mu_1 & -1 \\
2\sigma_{21}^2 & 2\sigma_{22}^2 & \dots & 2\sigma_{2d}^2 & -\mu_2 & -1 \\
\vdots & \vdots & \vdots & \ddots & \vdots & \vdots \\
2\sigma_{d1}^2 & 2\sigma_{d2}^2 & \dots & 2\sigma_{dd}^2 & -\mu_d & -1 \\
\mu_1 & \mu_2 & \dots & \mu_d & 0 & 0 \\
1 & 1 & 1 & 1 & 0 & 0\n\end{pmatrix}\n\times\n\begin{pmatrix}\nx_1 \\
x_2 \\
\vdots \\
x_d \\
v \\
u\n\end{pmatrix}\n=\n\begin{pmatrix}\n0 \\
0 \\
\vdots \\
0 \\
r \\
1\n\end{pmatrix}
$$

Або в скороченому матричному вигляді:

$$
A \times x = b
$$

Отже, єдиний розв'язок  $x$  існує тоді і тільки тоді, коли матриця  $A$  оборотна. Тоді

$$
x = A^{-1}b
$$
. (формула 1.6)

Якщо дана умова виконується , отримуємо, що оптимальне портфоліо  $x = (x_1, \ldots x_i, \ldots x_d)$  створене із активів  $\overline{1 \ldots d}$  за фіксованої середньої дохідності цього портфоліо  $r$  та всіх попарних коефіцієнтів коваріації  $\sigma_{ij}^2$  між дохідностями активів *і* та *j*  $\forall i$ , *j* =  $\overline{1 \dots d}$ , a також середніх значень дохідностей цих активів:  $\mu_1, \mu_2$  … $\mu_d$  складатиме: (Див. на приклад [3])

$$
\begin{pmatrix} x_1 \\ x_2 \\ \cdots \\ x_d \\ u \end{pmatrix} = \begin{pmatrix} 2\sigma_{11}^2 & 2\sigma_{12}^2 & \cdots & 2\sigma_{1d}^2 & -\mu_1 & -1 \\ 2\sigma_{21}^2 & 2\sigma_{22}^2 & \cdots & 2\sigma_{2d}^2 & -\mu_2 & -1 \\ \cdots & \cdots & \cdots & \cdots & \cdots & \cdots \\ \cdots & \cdots & \cdots & \cdots & \cdots & \cdots \\ 2\sigma_{d1}^2 & 2\sigma_{d2}^2 & \cdots & 2\sigma_{dd}^2 & -\mu_d & -1 \\ \mu_1 & \mu_2 & \cdots & \mu_d & 0 & 0 \\ 1 & 1 & 1 & 1 & 0 & 0 \end{pmatrix}^{-1} \times \begin{pmatrix} 0 \\ 0 \\ \cdots \\ 0 \\ r \\ 1 \end{pmatrix}
$$

(формула 1.7)

### <span id="page-9-0"></span>**РОЗДІЛ 2 МОДЕЛЮВАННЯ ТА МЕТОДИ ВИЗНАЧЕННЯ РИЗИКУ**

#### <span id="page-9-1"></span>**Розділ 2.1 Мотивація**

У попередньому розділі показником, який являє собою поняття ризику була дисперсія випадкової величини – дохідності. Однак таке визначення ризику – включає як «поганий» ризик (тобто такий, де збитки перевищують очікувані значення), так і «хороший» ризик (де доходи перевищують очікувані). Так трапляється тому, що дисперсія впливає на форму «хвостів» розподілу дохідностей по обидва боки від свого середнього значення. Через це постає необхідність ввести таку метрику для визначення ризику, яка б враховувала лише «погану» його частину, тобто максимальний (за певних умов) збиток. Як приклад такого означення можна навести «значення величини збитку, таке, що з імовірністю р значення випадкової величини збитку (в абсолютному значенні) буде більше за нього». (Див. на приклад [3])

Формалізуємо дане твердження:

Для деякого актива  $a$  Показником Value at Risk часового горизонту  $l$  для деякого значення рівня непевності р будемо називати число  $VaR$ таке що

$$
p = P\{\delta S_a(l) \leq VaR\}.
$$

Таке означення однак, матиме суттєвий недолік, а саме – показник необов'язково визначатиметься однозначно за таким означенням. Наведемо приклад:

Нехай випадкова величина  $\delta S_a(l)$  ма $\epsilon$  наступну кумулятивну функцію розподілу ( CDF, Cumulative Distribution Function)

$$
F_{\delta S_a(l)}[x] = \begin{cases} 0; \text{ a} \text{ kmo } x \in [-Inf; -5) \\ 0.1(x+5); \text{ a} \text{ kmo } x \in [-5; 0) \\ 0.5; \text{ a} \text{ kmo } x \in [0; 10] \\ 0.1(x+5); \text{ a} \text{ kmo } x \in (10; 15) \\ 1; \text{ a} \text{ kmo } x \in (15; +Inf) \end{cases}
$$

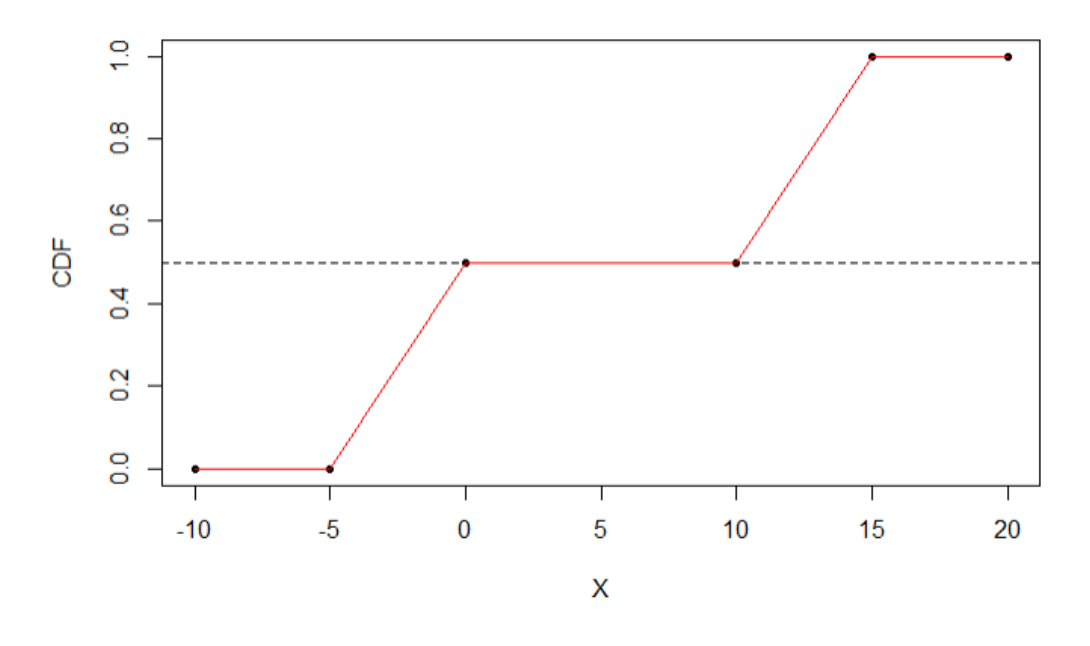

Рисунок 1.1 Приклад неоднозначності у визначенні VaR

Тоді якщо ми поставимо собі за мету знайти значення VaR для величини  $\delta S_a(l)$  з рівнем непевності 0.5, то  $VaR \in [0, 10]$ , оскільки

$$
\forall x \in [0; 10] \ P\{\delta S_a(l) \le x\} = 0.5.
$$

Тому для того, щоб уникнути цієї неоднозначності є сенс переформулювати визначення ймовірнісного функціонала наступним чином:

Для деякого актива  $a$  Показником *Value at Risk* часового горизонту  $l$  для деякого значення рівня непевності р будемо називати число  $VaR$ таке що

$$
VaR_{p,l} = inf \{x \mid P\{\delta S_a(l) \le x\} \ge p\}.
$$

За означенням CDF випадкової величини X,  $F_X(x) = P\{X \le x\}$ , тоді з урахуванням того, що в нашому випадку випадковою величиною є  $\delta S_a(l)$ , то означення ймовірнісного функціонала VaR для деякого актива  $a$  за рівня непевності  $p$  та часового горизонту  $l$  виглядатиме так:

$$
VaR_{p,l} = inf \{x \mid F_{\delta S_a(l)}(x) \ge p\}.
$$

Або ж, враховуючи означення  $p$ -квантиля деякого розподілу  $F$ випадкової величини

$$
q_{p, F_X} = inf\{x | \{F_X(x) \ge p\}\}
$$

Можемо записати: [1]

$$
VaR_{p,l} = q_{p, F_{\delta S_a(l)}}
$$

Таким чином, показник Value at Risk часового горизонту  $l$  для деякого значення рівня непевності p буде р-квантилем розподілу випадкової величини дохідності.

#### <span id="page-11-0"></span>**Розділ 2.2 Historical Simulation Method**

Даний метод – перший метод, за допомогою якого можна визначити показник VaR. Згідно з формулою, яку ми означили, а потім спростили у Розділі 2, щоб обчислити даний показник, нам потрібно взяти квантиль випадкової величини дохідності, а для того, щоб це зробити, потрібно знати розподіл цієї величини.

Дізнатися, яким є той розподіл «насправді» – неможливо, тому потрібно зробити деякі припущення щодо його природи. І різні методи обчислення йморнісного функціонала VaR власне тим і відрізняються, що пропонують різні припущенння того, яким є розподіл випадкової величини дохідності  $\delta\mathrm{S}_a(l)$  активу  $a$  упродовж часового горизонту  $l$ .

Щоб сформулювати припущення цього методу введемо означення емпіричного розподілу випадкової величини X. [1]

Нехай  $x_1, x_2, ... x_n$  – незалежні реалізації деякої випадкової величини . Емпіричну кумулятивну функцію розподілу випадкової величини Х будемо визначати так:

$$
\widehat{F_X(t)} = \frac{\{ \#x : x \le t \}}{n} \text{ (формула 2.2.1)}
$$

Припущення методу Historical Simulation полягаю в наступному:

Емпіричний розподіл випадкової величини дохідності  $\delta S_a(l)$  активу а упродовж часового горизонту  $l \epsilon$  розподілом цієї ж величини. Або формально:

$$
\forall t \in R \quad \widehat{F_{\delta S_a(l)}}(t) = F_{\delta S_a(l)}(t).
$$

Таким чином, підхід до пошуку  $VaR$  для однакових одиничних проміжків часу (одиничну тривалість визначаємо самостійно – може бути як день, місяць, рік, так і довільний інший інтервал) методом Historical Simulation полягає у виконанні наступного переліку кроків:

1.Взяти історичну вибірку реалізацій випадкової величини дохідності

$$
\delta S_a(1)_1, \delta S_a(1)_2, \dots \delta S_a(1)_n.
$$

2. Обчислити ∀ $t \in R$   $\widehat{F_{\delta S_q(1)}(t)}$  для взятої вибірки.

3. Припустити, що  $\forall t \in R \quad \widehat{F_{\delta S_a(l)}}(t) = F_{\delta S_a(l)}(t)$ .

4. Обчислити ймовірнісний функціонал VaR для деякого рівня непевності р та одиничного часового інтервалу як  $VaR_{p,1} = q_{p, F_{\delta S_q(1)}}$ 

#### <span id="page-12-0"></span>**Розділ 2.3 Normal Assumption Method**

Даний метод – другий метод, за допомогою якого можна визначити показник VaR. Згідно з формулою, яку ми означили, а потім спростили у Розділі 2, щоб обчислити даний показник, нам потрібно взяти квантиль випадкової величини дохідності, а для того, щоб це зробити, потрібно знати розподіл цієї величини.

Як уже було сказано у попередньому розділі, методи обрахунку ймовірнісного функціонала Value at Risk відрізняються саме в частині припущення, яким буде розподіл випадкової величини (лог-) дохідності.

Щоб сформулювати припущення цього методу введемо наступні позначення.

Нехай δS<sub>a</sub>(1)<sub>1</sub>, δS<sub>a</sub>(1)<sub>2</sub>, ... δS<sub>a</sub>(1)<sub>n</sub>. – незалежні реалізації випадкової величини (лог-) дохідності активу а упродовж одиничного часу  $\delta S_a(1)$ . Нехай  $\mu_a = \frac{\sum_{i=1}^n \delta S_a(1)_i}{n}$  $\frac{SS_a(1)_i}{n}$  Ta  $\sigma_a^2 = \frac{\sum_{i=1}^n [\delta S_a(1)_i - \mu_a]^2}{n-1}$  $\frac{a_{a(1)}a_{1}-\mu_{a(1)}}{n-1}$  – відповідно середнє значення та дисперсія вибірки (лог-) дохідностей.

Припущення методу Historical Simulation полягає в наступному: (Див. на приклад[4])

Емпіричний розподіл випадкової величини дохідності  $\delta S_a(l)$  активу а упродовж часового горизонту  $l$  є нормальним розподілом із середнім, що дорівнює середньому цієї вибірки та дисперсією, що дорівнює дисперсії цієї вибірки. Або формально:

$$
\delta S_a(1) \sim N(\mu_a; \sigma_a^2).
$$

Таким чином, підхід до пошуку  $VaR$  для однакових одиничних проміжків часу (одиничну тривалість визначаємо самостійно – може бути як день, місяць, рік, так і довільний інший інтервал) методом Normal Assumption полягає у виконанні наступного переліку кроків:[4]

1.Взяти історичну вибірку реалізацій випадкової величини дохідності

 $\delta S_a(1)_1, \delta S_a(1)_2, ... \delta S_a(1)_n.$ 

2. Обчислити  $\mu_a = \frac{\sum_{i=1}^{n} \delta S_a(1)_i}{n}$  $rac{Ss_a(1)_i}{n}$  τα σ<sup>2</sup><sub>α</sub> =  $\frac{\sum_{i=1}^{n} [Ss_a(1)_i - \mu_a]^2}{n-1}$  $\frac{b_0(1)}{n-1}$  відповідно середнє значення та дисперсія вибірки (лог-) дохідностей для взятої вибірки.

3. Припустити, що  $\delta S_a(1) \sim N(\mu_a; \sigma_a^2)$ .

4. Обчислити ймовірнісний функціонал VaR для деякого рівня непевності р та одиничного часового інтервалу як  $VaR_{p,1} = q_{p,N(\mu_a;\sigma_a^2)}$ , тобто як р-квантиль нормального розподілу із параметрами  $\mu_a$  та  $\sigma_a^2$ .

#### <span id="page-13-0"></span>**Розділ 2.4 Monte – Carlo simulation method**

Даний метод – третій метод, за допомогою якого можна визначити показник VaR. Згідно з формулою, яку ми означили, а потім спростили у Розділі 2 для того, щоб обчислити даний показник, нам потрібно взяти квантиль випадкової величини дохідності, а для того, щоб це зробити, потрібно знати розподіл цієї величини.

Як уже було вказано у попередніх розділах, різні методи обчислення йморнісного функціонала VaR власне тим і відрізняються, що пропонують різні припущенння того, яким є розподіл випадкової величини дохідності  $\delta\mathsf{S}_a(l)$  активу  $a$  упродовж часового горизонту  $l.$ 

Щоб сформулювати припущення цього методу використаємо позначення, введені в розділі 4 – Normal Assumption method -  $\mu_a$  та  $\sigma_a^2$ - відповідно середнє значення та дисперсія вибірки (лог-) дохідностей, а також введемо наступне позначення випадкової величини, що є реалізацією стандартного нормального розподілу: (Див. на приклад [2])

$$
e \sim N(0; 1)
$$
.

Підхід даного методу полягає у наступному:

1.Ми генеруємо розподіл випадкової величини лог-дохідностей за певним правилом, використовуючи емпіричний розподіл цієї величини, який ми спостергігаємо на деякій вибірці.

У цій роботі правилом, за яким ми генеруємо вибірку буде: [2]

$$
\delta S_a(l) = \mu_a l + e \sqrt{\sigma_a^2 l}
$$

Тобто припущення методу полягає у тому, що згенерований нами емпіричний розподіл і є справжім розподілом випадкової величини (лог-) дохідності.

2. Ми застосовуємо Historical Simulation Method до штучно згенерованого нами розподілу.

Таким чином, підхід до пошуку  $VaR$  для однакових одиничних проміжків часу (одиничну тривалість визначаємо самостійно – може бути як день, місяць, рік, так і довільний інший інтервал) методом Monte Carlo полягає у виконанні наступного переліку кроків: [2]

1.Взяти історичну вибірку реалізацій випадкової величини дохідності

 $\delta S_a(1)_1, \delta S_a(1)_2, ... \delta S_a(1)_n.$ 

2. Обчислити  $\mu_a = \frac{\sum_{i=1}^{n} \delta S_a(1)_i}{n}$  $\frac{dS_a(1)_i}{n}$  ra  $\sigma_a^2 = \frac{\sum_{i=1}^n [\delta S_a(1)_i - \mu_a]^2}{n-1}$  $\frac{b_0(1+i-\mu a)}{n-1}$  відповідно середнє значення та дисперсія вибірки (лог-) дохідностей для взятої вибірки.

3. Обрати «достатно велике»  $n$  (розмір вибірки), і згенерувати  $n$ реалізацій розподілу випадкової величини із розподілом  $N(0; 1)$ :  $e_1, e_2, \ldots e_n$ .

4. Для деякого фіксованого  $l$  (у роботі це буде 1)  $\forall i \in \overline{1...n}$ згенерувати значення (лог-) дохідності  $\delta S_a(l)_i = \mu_a l + e_i \sqrt{\sigma_a^2 l}$ .

5. Обчислити  $\forall t \in R$   $\widehat{F_{\delta S_a(t)}(t)}$  для згенерованої вибірки.

6. Припустити, що  $\forall t \in R \quad \widehat{F_{\delta S_a(l)}}(t) = F_{\delta S_a(l)}(t)$ .

7. Обчислити ймовірнісний функціонал VaR для деякого рівня непевності р та часового інтервалу  $l$  як  $VaR_{p,l} = q_{p, F_{\delta S_{a}(l)}}$ 

## <span id="page-16-0"></span>**РОЗДІЛ 3 ДОСЛІДЖЕННЯ VaR ДЛЯ ДВОХ ПОРТФОЛІО**

#### <span id="page-16-1"></span>**Розділ 3.1 Пошук оптимального портфоліо**

Нехай ми маємо 3 види акцій, із яких маємо скласти оптимальне портфоліо, після чого порівняти його із рівномірним портфоліо (тобто таким, де кожен актив займає таку ж саму частку у цьому портфоліо як і довільний інший актив). Наші акції – це акції компаній «Фейсбук», «Боїнг» та «Голдман Сакс». Нам відомі значення цін цих акцій станом на кожен місяць упродовж 6 років (січень 2015 – грудень 2020):

Позначимо 72 показники значень цін для 1, 2... 72 місяця для кожної із компаній наступним чином:

Для компанії «Фейсбук»: (Див. на приклад [7])

 $S_{fb(1)}, S_{fb(2)}, \dots S_{fb(72)}$ 

Для компанії «Боїнг»: (Див. на приклад [6])

 $S_{bo(1)}, S_{bo(2)}, \dots S_{bo(72)}$ 

Для компанії «Голдман Сакс»: (Див. на приклад [5])

 $S_{bo(1)}, S_{bo(2)}, \dots S_{bo(72)}$ 

Тоді за формулою 1.1 із цих значень для кожної із компаній можемо визначити емпіричну реалізацію випадкової величини лог-дохідності:

Для компанії «Фейсбук»:

$$
\delta S_{fb}(1)_1, \delta S_{fb}(1)_2, \dots \delta S_{fb}(1)_{71}, \text{ are}
$$

$$
\forall i = \overline{1 \dots 71} \delta S_{fb}(1)_i = \ln \left( \frac{S_{fb(i+1)} - S_{fb(i)}}{S_{fb(i)}} \right)
$$

(у програмі дана реалізація випадкової величини лог-дохідності  $\delta S_{fb}(1)$  позначена вектором  $x_1$ )

Для компанії «Боїнг»:

$$
\delta S_{bo}(1)_1, \delta S_{bo}(1)_2, \dots \delta S_{bo}(1)_{71}, \text{ are}
$$

$$
\forall i = \overline{1 \dots 71} \delta S_{bo}(1)_i = \ln \left( \frac{S_{bo(i+1)} - S_{bo(i)}}{S_{bo(i)}} \right)
$$

(у програмі дана реалізація випадкової величини лог-дохідності  $\delta S_{ho}(1)$  позначена вектором  $x_2$ )

Для компанії «Голдман Сакс»:

$$
\delta S_{gs}(1)_1, \delta S_{gs}(1)_2, \dots \delta S_{gs}(1)_{71}, \text{ are}
$$

$$
\forall i = \overline{1 \dots 71} \, \delta S_{gs}(1)_i = \ln \left( \frac{S_{gs(i+1)} - S_{gs(i)}}{S_{gs(i)}} \right)
$$

(у програмі дана реалізація випадкової величини лог-дохідності  $\delta S_{as}(1)$  позначена вектором  $x_3$ )

Перейдемо до складання оптимального портфоліо із дохідністю, яка дорівнює дохідності рівномірного портфоліо. Для цього нам потрібно знати матрицю А та вектор b із формули 1.7:

1.Знайдемо матрицю А із заданих значень. 2.Побудуємо рівномірне портфоліо та знайдемо його дохідність

3.Застосувавши формулу 1.7 побудуємо оптимальне портфоліо

Виконаймо дану послідовність кроків:

1.Знайдемо матрицю А . Для цього спочатку знайдемо матрицю коваріації величин лог-дохідностей, що входять у портфоліо:

$$
C = \begin{pmatrix} \sigma_{11}^2 & \sigma_{12}^2 & \sigma_{13}^2 \\ \sigma_{21}^2 & \sigma_{22}^2 & \sigma_{23}^2 \\ \sigma_{31}^2 & \sigma_{32}^2 & \sigma_{33}^2 \end{pmatrix},
$$

де  $\sigma_{\rm ij}^2$  —коваріація між лог-дохідностями і-го та  $j$ -го актива і

$$
\sigma_{ij}^2 = \frac{1}{71} \times \sum_{k=1}^{71} [\delta S_i(1)_k - \mu_i] \times [\delta S_j(1)_k - \mu_j]
$$

В R таке обчислення виглядає наступним чином:

```
cov\_matrix \leftarrow matrix(c(cov(x_1, x_1), cov(x_1, x_2), cov(x_1, x_3), cov(x_2, x_1), cov(x_2, x_2), cov(x_2, x_3), cov(x_3, x_1), cov(x_3, x_1), cov(x_3, x_1), cov(x_3, x_1), cov(x_3, x_2), cov(x_3, x_1), cov(x_3, x_2), cov(x_3, x_1), cov(x_3, x_2), cov(x_3, x_1), cov(x_3, x_2), cov(x_3, x_1), cov(x_3, x_2), cov(x_3, x_1), cov(x_3, x_2), cov(x_3, x_1), cov(x_3, x_2), cov(x_32), cov(x_3,x_3)), ncol=3, byrow = TRUE)\text{colnames}(\text{cov\_matrix}) \leftarrow \text{c("x1", "x2", "x3")}rownames(cov_matrix) <- c("x1", "x2", "x3")cov_matrix <- as.table(cov_matrix)
cov matrix
                                                               x3##x1\times 2## x1 0.004616852 0.001595536 0.001387490
## x2 0.001595536 0.005896584 0.002303736
## x3 0.001387490 0.002303736 0.005142722
```
Рисунок 3.1.1 Побудова матриці коваріації лог-дохідностей активів, що входять у портфоліо

Отже, отримали, що матриця коваріації С між лог-дохідностями активів, що входять у портфоліо, дорівнює:

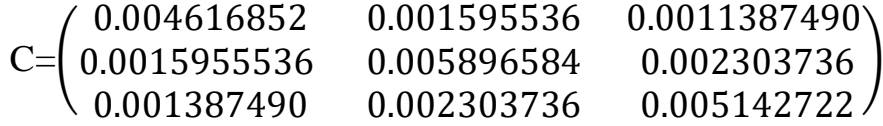

Обчислимо середнє значення величини лог-дохідностей для кожного із активів, що входять до портфоліо:

$$
\begin{pmatrix} \mu_{fb} \\ \mu_{bo} \\ \mu_{gs} \end{pmatrix} = \begin{pmatrix} \frac{\sum_{i=1}^{71} \delta S_{fb}(1)_i}{n} \\ \frac{\sum_{i=1}^{71} \delta S_{bo}(1)_i}{n} \\ \frac{\sum_{i=1}^{17} \delta S_{gs}(1)_i}{n} \end{pmatrix}
$$

В R таке обчислення виглядає наступним чином:

```
mean_x_1 \leftarrow mean(x_1)mean_x_2 \leftarrow mean(x_2)mean_x_3 \leftarrow mean(x_3)mean_x_1## [1] 0.01685899
mean_x_2## [1] 0.01367591
mean_x_3## [1] 0.004879653
```
Рисунок 3.1.2 Обчислення середніх значень лог-дохідностей активів, що входять у портфоліо

Отже, отримали, що середнє значення величини лог-дохідностей для кожного із активів, що входять до портфоліо, дорівнює:

$$
\mu = \begin{pmatrix} \mu_{fb} \\ \mu_{bo} \\ \mu_{gs} \end{pmatrix} = \begin{pmatrix} 0.01685899 \\ 0.01367591 \\ 0.004879653 \end{pmatrix}
$$

Тепер обчислимо матрицю А, яка згідно формули 1.7 дорівнює:

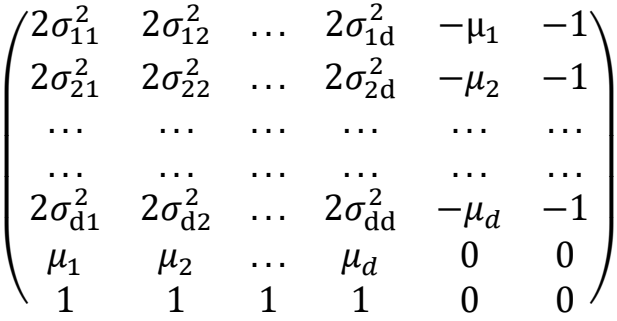

Враховуючи, що кількість активів  $d = 3$ , а також знайдені матрицю С та вектор μ обчислимо матрицю А:

```
create_matrix_A <- function(covariance_matrix, mean_vector){
  cov <-covariance_matrix
  vec <-mean vector
  A \leftarrow \text{cbind}(c(2^*cov[1,1],2^*cov[2,1],2^*cov[3,1],vec[1,1),c(2^*cov[1,2],2^*cov[2,2],2^*cov[3,2],vec[2],1),c(2^*cov[1,3],2^*cov[3,2],vec[2,1]),c(2^*cov[1,3],2^*cov[3,2],vec[3,2],vec[3,2],vec[3,2],vec[3,2],vec[3,2],vec[3,2],vec[3,2],vec[3,2],vec[3,2],vec[3,2],vec[3,2],vec[3,2],vec[3,2],vec[3,2],vec[3,2],vec[3,[2,3], 2*cov[3,3], vec[3],1) , c((-1)*vec[1], (-1)*vec[2], (-1)*vec[3], 0, 0) , c(-1,-1,-1,0,0))return(A)\overline{\mathcal{X}}create_vector_b <-function(targeted_mean_return,number_of_assets_in_portfolio){
  return (cbind(c(\theta, \theta, \theta, t) are \textit{et} - \textit{meturn}, 1)))\mathbf{r}find_optimal_portfolio <-function(matrix_A, vector_b){
  optimal_portfolio <-solve(matrix_A)%*%vector_b
  \small \textsf{return}(\small \textsf{optimal\_portfolio})\overline{\mathcal{E}}A<- create_matrix_A(cov_matrix, mean_vector)
b \leftarrow \text{create\_vector\_b}(0.0118048504526993,3)\Delta##\left[ 1,1\right]\lceil .2 \rceil\sqrt{31}[,4] [,5]+# [1, ] 0.009233704 0.003191071 0.002774980 -0.016858988 -1
** [2, ] 0.003191071 0.011793168 0.004607473 -0.013675911 -1<br>
## [2, ] 0.003191071 0.011793168 0.004607473 -0.013675911 -1<br>
## [3,] 0.002774980 0.004607473 0.010285445 -0.004879653 -1
## [4,] 0.016858988 0.013675911 0.004879653 0.000000000
                                                                                     \theta
```
#### Рисунок 3.1.3 Обчислення матриці А

#### Отже, отримали, що матриця А дорівнює

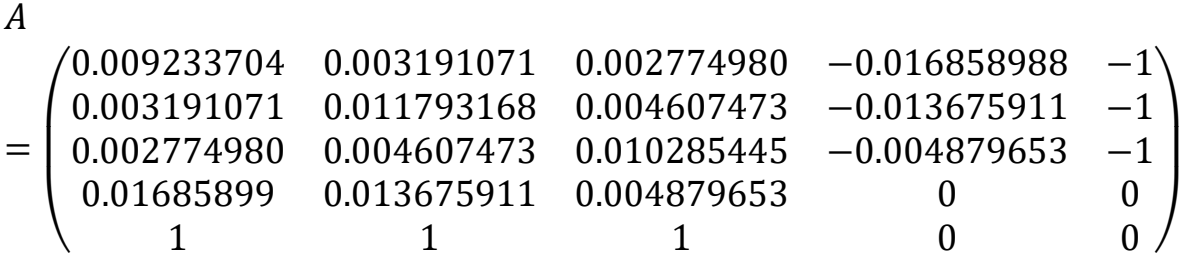

2. Побудуємо рівномірне портфоліо та знайдемо його середню логдохідність  $r$ :

Згідно, означення 6.1 у рівномірного портфоліо частка кожного активу в ньому однакова, тому

$$
x_{equal} = \left(\frac{1}{3}; \frac{1}{3}; \frac{1}{3}\right)
$$

Що можна інтерпретувати так: на момент формування рівномірного портфоліо  $\frac{1}{3}$  інвестованої суми інвестована в акції компанії «Фейсбук»;  $\frac{1}{3}$  інвестованої суми інвестована в акції компанії «Боїнг»; 1  $\frac{1}{3}$ інвестованої суми інвестована в акції компанії «Голдман Сакс».

Знайдемо середню лог-дохідність  $r$  даного портфоліо згідно формули 1.4:

$$
r = \frac{1}{3}\mu_{fb} + \frac{1}{3}\mu_{bo} + \frac{1}{3}\mu_{gs}
$$

та запишемо вектор b для формули 1.7

В R це виглядатиме наступним чином:

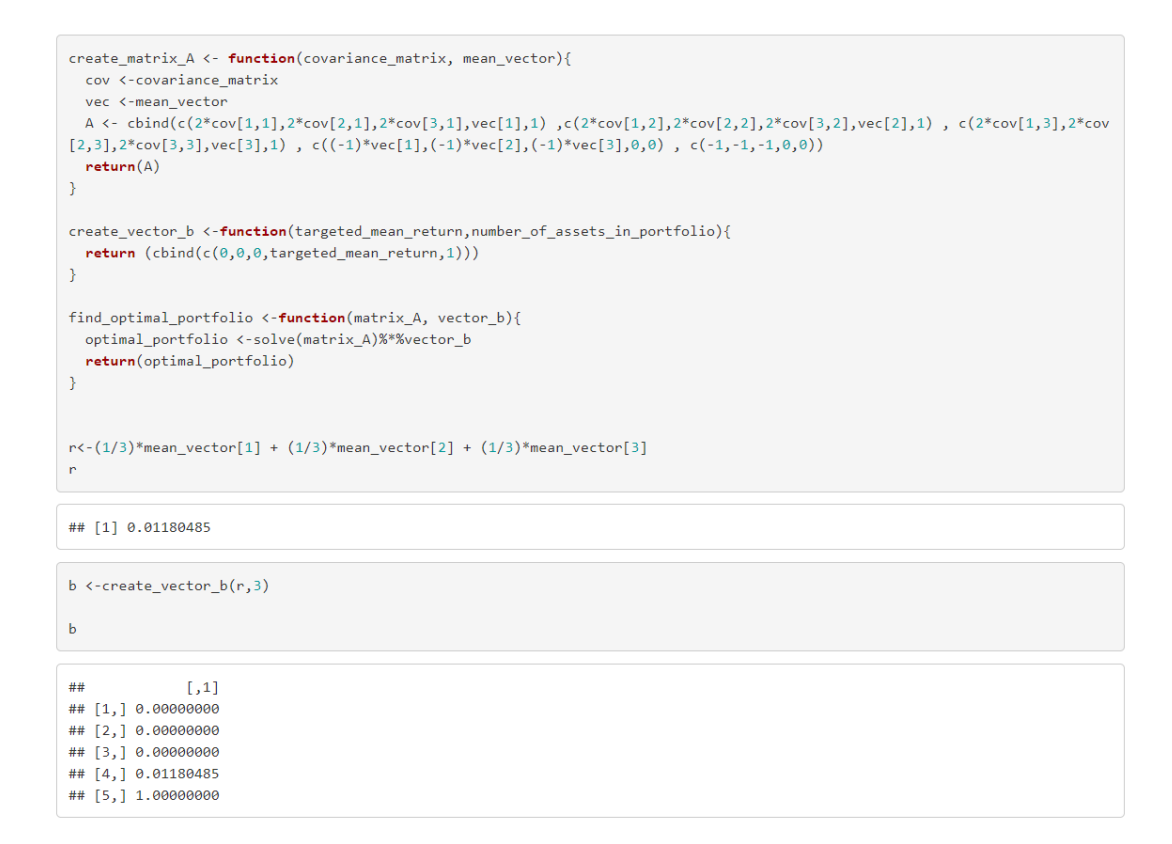

Рисунок 3.1.4 Обчислення вектора b

Отже, отримали, що  $r = 0.01180485$ , а вектор b, відповідно, дорівнює

$$
b = \begin{pmatrix} 0 \\ 0 \\ 0 \\ 0.01180485 \\ 1 \end{pmatrix}
$$

3.Застосувавши формули 1.6 та 1.7 для кількості активів  $d = 3$ побудуємо оптимальне портфоліо:

$$
\begin{pmatrix} x_1 \\ x_2 \\ x_3 \\ v \\ u \end{pmatrix} = A^{(-1)} \times b = \begin{pmatrix} 0.413227500 \\ 0.224528099 \\ 0.362244401 \\ -0.030863430 \\ 0.006057653 \end{pmatrix}
$$

| B                         |                                     | це                                              | виглядатиме | наступним | чином: |
|---------------------------|-------------------------------------|-------------------------------------------------|-------------|-----------|--------|
|                           | optimal portfolio                   | optimal_portfolio <-find_optimal_portfolio(A,b) |             |           |        |
| ##<br>$#$ [1,]            | [,1]<br>0.413227500                 |                                                 |             |           |        |
| ## $[2, 1]$<br>## $[3,1]$ | 0.224528099<br>0.362244401          |                                                 |             |           |        |
| ## $[5, 1]$               | ## [4,] -0.030863430<br>0.006057653 |                                                 |             |           |        |

Рисунок 3.1.5 Обчислення оптимального портфоліо

Отже, ми отримали що для формування оптимального портфоліо  $x_{opt} = (0.413227500; 0.224528099; 0.362244401)$  ми маємо інвестивувати близько 41 % в акцій «Фейсбук», близько 22 % в акції «Боїнг» та близько 36% в акції «Голдман Сакс». Оптимальне портфоліо побудоване.

## <span id="page-22-0"></span>**Розділ 3.2 Обчислення ймовірнісного функціоналу Value at Risk**

#### <span id="page-22-1"></span>**Розділ 3.2.1 Метод Historical Simulation**

## **Розділ 3.2.1.1 Метод Historical Simulation для визначення VaR Facebook**

Здійснимо використання методу Historical Simulation для пошуку ймовірнісного функціонала VaR для акцій «Фейсбук»

Для цього згідно з алгоритмом наведеним у Розділі 2.2

1.Візьмемо історичну вибірку реалізацій випадкової величини логдохідності для компанії «Фейсбук»

 $\delta S_{fb}(1)_1, \delta S_{fb}(1)_2, ... \delta S_{fb}(1)_{71}.$ 

2. Обчислимо  $\forall t \in R$   $\widehat{F_{\delta S_{fb}(1)}}(t)$  для взятої вибірки.

3. Припустимо, що  $\forall t \in R$   $\widehat{F_{\delta S_{fb}(1)}}(t) = F_{\delta S_{a}(1)}(t)$ .

4. Обчислити ймовірнісний функціонал  $VaR$  для рівня непевності р =  $1 -$  ConfidenceLevel = 0.05 та одиничного часового інтервалу як  $VaR_{p,1} = q_{p, F_{\delta S_q(1)}}$ 

Оскільки внутрішньовбудована в R функція розрахунку квантиля вже застосовує формулу 2.2.1, то ми обєднаємо пункти 2 і 4 під час реалізації:

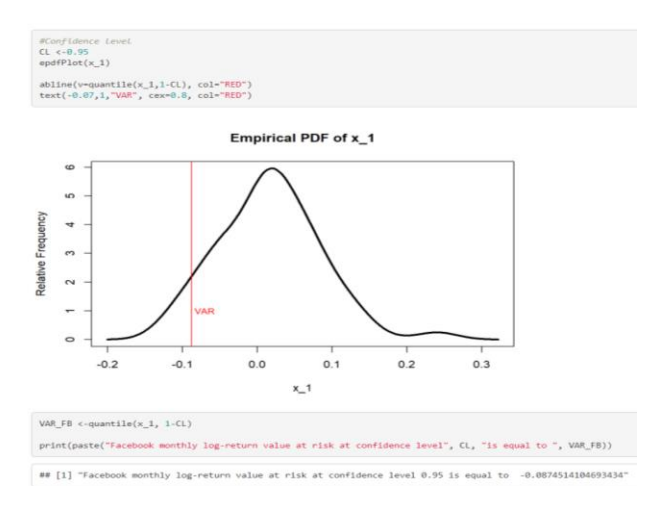

Мал. 3.2.1.1.1 Обчислення VaR Facebook методом Historical Simulation

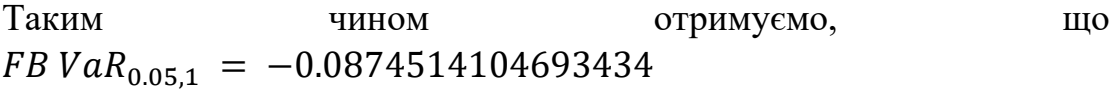

### **Розділ 3.2.1.2 Метод Historical Simulation для визначення VaR Boeing**

Здійснимо використання методу Historical Simulation для пошуку ймовірнісного функціонала VaR для акцій для акцій «Боїнг».

Для цього згідно з алгоритмом наведеним у Розділі 2.2

1.Візьмемо історичну вибірку реалізацій випадкової величини логдохідності для компанії «Боїнг»

 $\delta S_{b}(\mathbf{1})_1, \delta S_{b}(\mathbf{1})_2, ... \delta S_{b}(\mathbf{1})_{71}.$ 

2. Обчислимо ∀ $t \in R$   $\widehat{F_{\delta s_{ho}(1)}}(t)$  для взятої вибірки.

3. Припустимо, що  $\forall t \in R$   $\widehat{F_{\delta S_{bo}(1)}}(t) = F_{\delta S_{bo}(1)}(t)$ .

4. Обчислити ймовірнісний функціонал  $VaR$  для рівня непевності р =  $1 - Confidence Level = 0.05$  та одиничного часового інтервалу як  $VaR_{p,1} = q_{p, F_{\delta S_{fb}(1)}}$ 

Оскільки внутрішньовбудована в R функція розрахунку квантиля вже застосовує формулу 2.2.1, то ми пункти 2 і 4 вийдуть об'єднаними під час реалізації:

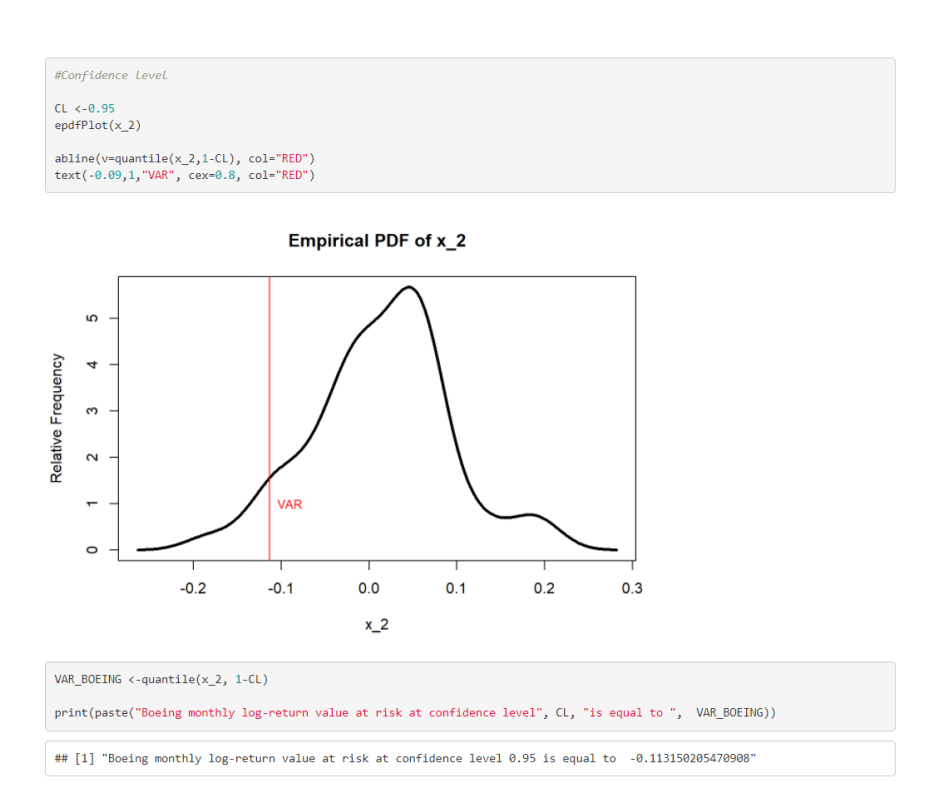

Мал. 3.2.1.2.1 Обчислення VaR Boeing методом Historical Simulation

Таким чином отримуємо, що Boeing  $VaR_{0.05,1}$  = -0.113150205470908

## **Розділ 3.2.1.3 Метод Historical Simulation для визначення VaR Facebook**

Використаємо метод Historical Simulation для пошуку VaR акцій «Голдман Сакс»

Для цього згідно з алгоритмом наведеним у Розділі 2.2

1.Візьмемо історичну вибірку реалізацій випадкової величини логдохідності для компанії «Голдман Сакс»

 $\delta S_{gs}(1)_1, \delta S_{gs}(1)_2, ... \delta S_{gs}(1)_{71}.$ 

- 2. Обчислимо ∀ $t \in R$   $\widehat{F_{\delta S_{as}(1)}}(t)$  для взятої вибірки.
- 3. Припустимо, що  $\forall t \in R \quad \widehat{F_{\delta S_{gs}(1)}}(t) = F_{\delta S_{gs}(1)}(t)$ .

4. Обчислити ймовірнісний функціонал  $VaR$  для рівня непевності р =  $1 - Confidence Level = 0.05$  та одиничного часового інтервалу як  $VaR_{p,1} = q_{p, F_{\delta S_{qS}(1)}}$ 

Оскільки внутрішньовбудована в R функція розрахунку квантиля вже застосовує формулу 2.2.1, то пункти 2 і 4 вийдуть об'єднаними під час реалізації:

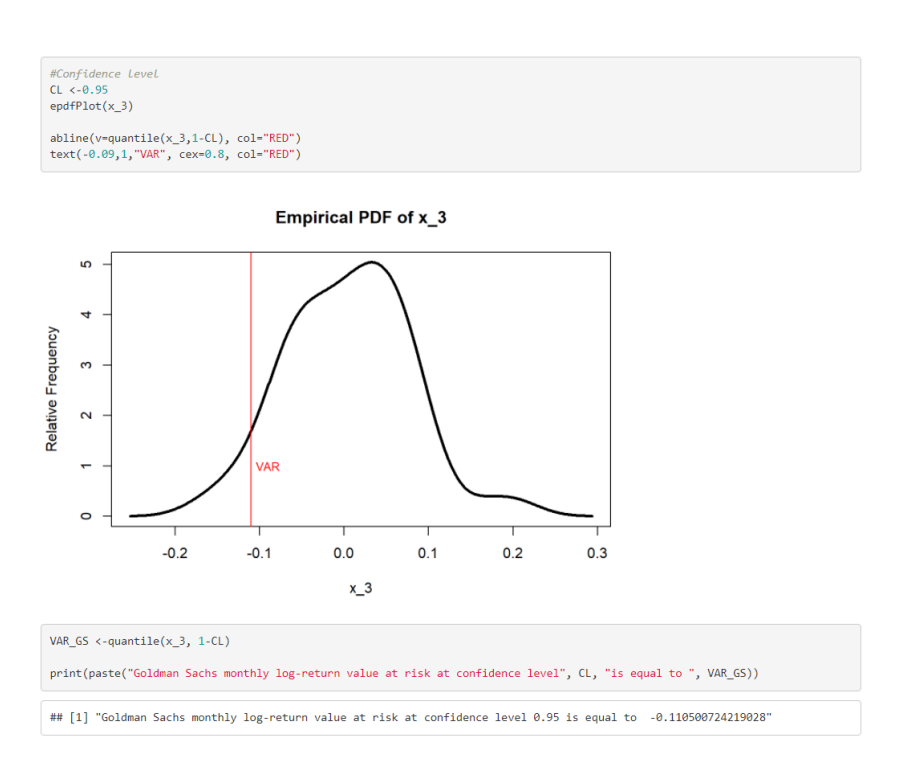

## Мал. 3.2.1.3.1 Обчислення VaR Goldman Sachs методом Historical Simulation

Таким чином отримуємо, що  $Goldman Sachs VaR<sub>0.05,1</sub> = -0.110500724219028$ 

## **Розділ 3.2.1.4 Метод Historical Simulation для визначення VaR оптимального портфоліо**

Для цього згідно з алгоритмом наведеним у Розділі 2.2

1.Обчислимо історичну вибірку реалізацій випадкової величини логдохідності для оптимального портфоліо  $x_{opt}$  за формулою 1.2

$$
\delta S_{x_{opt}}(1)_1 = \sum_{i=1}^3 \delta S_i(1)_1 x_i \delta S_{x_{opt}}(1)_2 = \sum_{i=1}^3 \delta S_i(1)_2 x_i \dots \delta S_{x_{opt}}(1)_{71}
$$

$$
= \sum_{i=1}^3 \delta S_i(1)_{71} x_i.
$$

2. Обчислимо  $\forall t \in R$   $\widehat{F_{\delta x_{opt}(1)}}(t)$  для взятої вибірки.

3. Припустимо, що  $\forall t \in R$   $\widehat{F_{\delta S_{x_{opt}(1)}}}(t) = F_{\delta S_{x_{opt}(1)}}(t)$ .

4. Обчислити ймовірнісний функціонал  $VaR$  для рівня непевності р =  $1 - Confidence Level = 0.05$  та одиничного часового інтервалу як  $VaR_{p,1} = q_{p, F_{\delta S_{x_{opt}(1)}}}$ 

Оскільки внутрішньовбудована в R функція розрахунку квантиля вже застосовує формулу 2.2.1, то пункти 2 і 4 вийдуть об'єднаними під час реалізації:

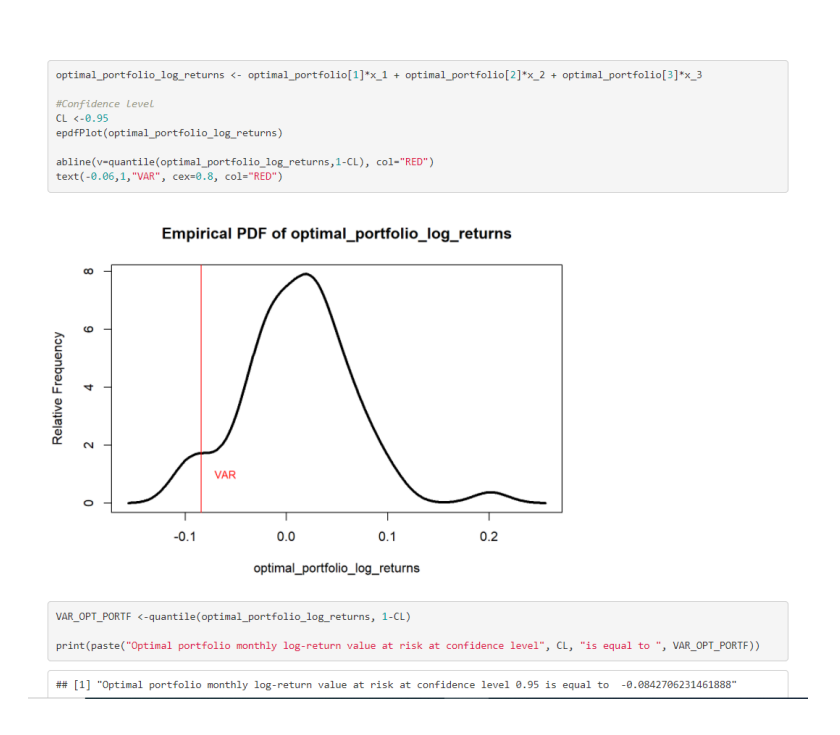

#### Мал. 3.2.1.4.1 Обчислення VaR оптимальногог портфоліо методом Historical Simulation

Таким чином отримуємо, що Optimal portfolio  $VaR_{0.05,1} = -0.0842706231461888$ 

### **Розділ 3.2.1.4 Метод Historical Simulation для визначення VaR рівномірного портфоліо**

Для цього згідно з алгоритмом наведеним у Розділі 2.2

1.Обчислимо історичну вибірку реалізацій випадкової величини логдохідності для оптимального портфоліо  $x_{equal}$  за формулою 1.2

$$
\delta S_{x_{equal}}(1)_1 = \sum_{i=1}^3 \delta S_i(1)_1 \times \frac{1}{3}, \delta S_{x_{equal}}(1)_2
$$
  
= 
$$
\sum_{i=1}^3 \delta S_i(1)_2 \times \frac{1}{3}, \dots \delta S_{x_{equal}}(1)_{71} = \sum_{i=1}^3 \delta S_i(1)_{71} \times \frac{1}{3}.
$$

2. Обчислимо ∀ $t \in R$   $\widehat{F_{\delta S x}}_{equal(1)}(t)$  для взятої вибірки.

3. Припустимо, що  $\forall t \in R$   $\widehat{F_{\delta S_{x_{equal}}(1)}}(t) = F_{\delta S_{x_{equal}}(1)}(t)$ .

4. Обчислити ймовірнісний функціонал  $VaR$  для рівня непевності р =  $1 - Confidence Level = 0.05$  та одиничного часового інтервалу як  $VaR_{p,1} = q_{p, F_{\delta S x_{equal}(1)}}$ 

Оскільки внутрішньовбудована в R функція розрахунку квантиля вже застосовує формулу 2.2.1, то пункти 2 і 4 вийдуть об'єднаними під час реалізації:

equal\_portfolio\_log\_returns <-  $(1/3)*x_1 + (1/3)*x_2 + (1/3)*x_3$ #Confidence Level  $C1 \le 0.95$ epdfPlot(equal\_portfolio\_log\_returns)  $abline(v=quantile(equal\_portfolio_log\_returns, 1-CL), col="RED")$ <br>text(-0.06,1,"VAR", cex=0.8, col="RED")

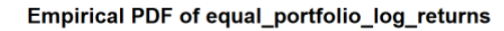

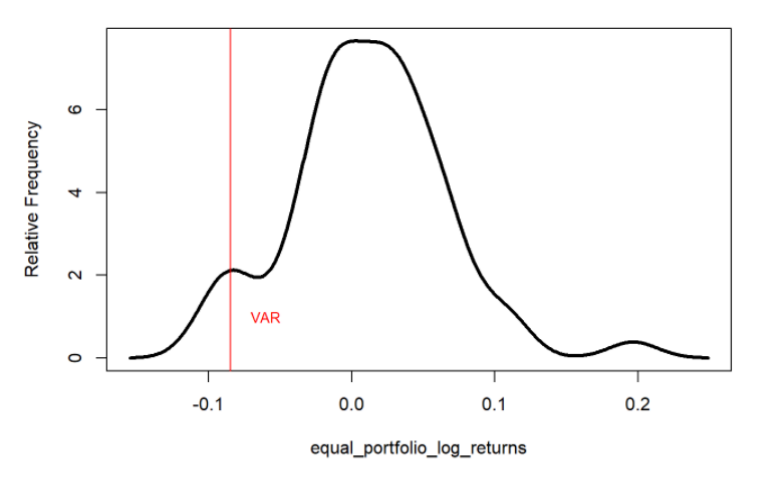

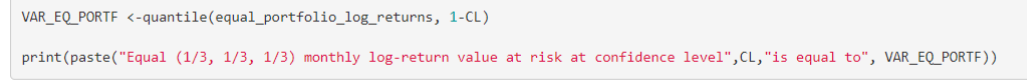

## [1] "Equal (1/3, 1/3, 1/3) monthly log-return value at risk at confidence level 0.95 is equal to -0.0845828055580438"

#### Мал. 3.2.1.4.1 Обчислення VaR рівномірного портфоліо методом Historical Simulation

Таким чином отримуємо, що Equal portfolio  $VaR_{0.05,1} = -0.0845828055580438$ 

#### <span id="page-28-0"></span>**Розділ 3.2.2 Метод Normal Assumption**

#### **Розділ 3.2.2.1 Метод Normal Assumption для визначення VaR Facebook**

Для цього згідно з алгоритмом, наведеним у розділі 2.3

1.Візьмемо історичну вибірку реалізацій випадкової величини логдохідності для акцій компанії «Фейсбук»:

 $\delta S_{fb}(1)_1, \delta S_{fb}(1)_2, ... \delta S_{fb}(1)_n.$ 

2. Обчислити  $\mu_{fb} = \frac{\sum_{i=1}^{71} \delta S_{fb}(1)_i}{71}$  $rac{SS_{fb}(1)_i}{71}$  τα  $σ_{fb}^2 = \frac{\sum_{i=1}^{71} [\delta s_{fb}(1)_i - \mu_{fb}]^2}{70}$  $\frac{b(1)}{70}$  відповідно середнє значення та дисперсія вибірки (лог-) дохідностей для взятої вибірки.

3. Припустити, що  $\delta S_{fb}(1) \sim N(\mu_{fb}; \sigma_{fb}^2)$ .

4. Обчислити ймовірнісний функціонал  $VaR$  для рівня непевності р =  $1 - Confidence Level = 0.05$  та одиничного часового інтервалу як  $VaR_{p,1} = q_{p,N(\mu_{fb};\sigma_{fb}^2)}$  , тобто як р-квантиль нормального розподілу із параметрами  $\mu_{fb}$  та  $\sigma_{fb}^2$ .

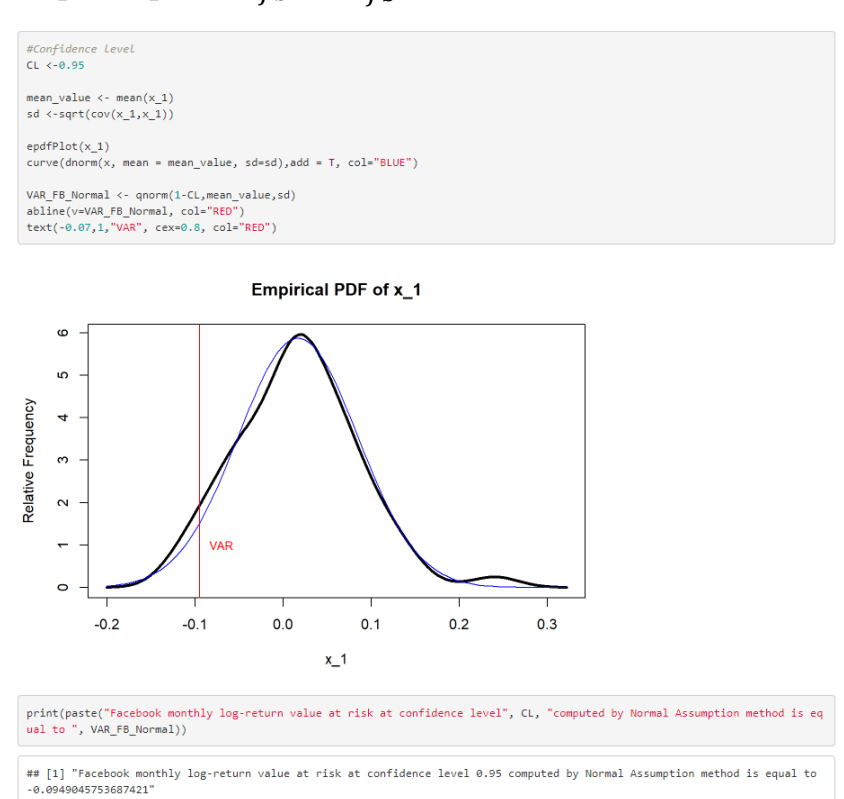

#### Мал. 3.2.2.1.1 Обчислення VaR Facebook методом Normal Assumption

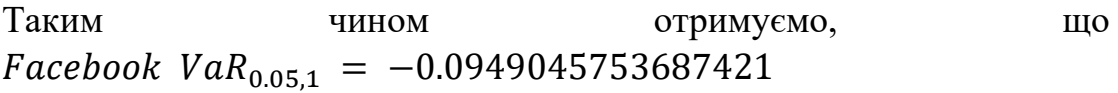

## **Розділ 3.2.2.2 Метод Normal Assumption для визначення VaR Boeing**

Для цього згідно з алгоритмом, наведеним у розділі 2.3

1.Візьмемо історичну вибірку реалізацій випадкової величини логдохідності для акцій компанії «Боїнг»:

 $\delta S_{bo}(1)_1, \delta S_{bo}(1)_2, ... \delta S_{bo}(1)_{71}.$ 2. Обчислити  $\mu_{bo} = \frac{\sum_{i=1}^{71} \delta S_{bo}(1)_i}{71}$  $rac{SS_{bo}(1)_i}{71}$  τα  $σ_{bo}^2 = \frac{\sum_{i=1}^{71} [\delta S_{bo}(1)_i - \mu_{bo}]^2}{70}$  $\frac{1}{20}$ <sup>0(1)</sup>*i*<sup>-1</sup>*Hbo*<sup>1</sup></sup> Biдповідно середнє значення та дисперсія вибірки (лог-) дохідностей для взятої вибірки.

3. Припустити, що  $\delta S_{bo}(1) \sim N(\mu_{bo}; \sigma_{bo}^2)$ .

4. Обчислити ймовірнісний функціонал  $VaR$  для рівня непевності р =  $1 - Confidence Level = 0.05$  та одиничного часового інтервалу як  $VaR_{p,1} = q_{p,N(\mu_{bo};\sigma_{bo}^2)}$ , тобто як р-квантиль нормального розподілу із параметрами  $\mu_{bo}$  та  $\sigma_{bo}^2$ .

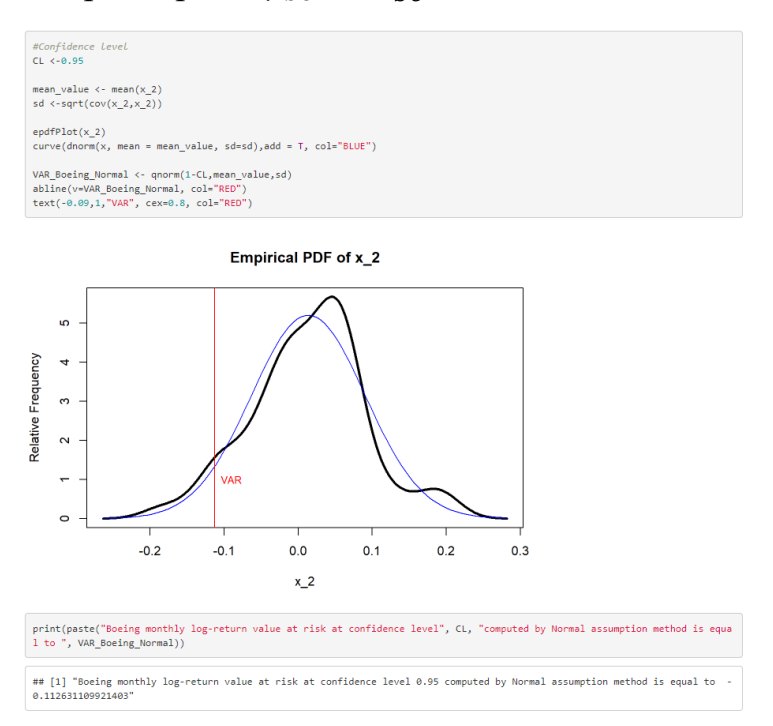

Мал. 3.2.2.2.1 Обчислення VaR Boeing методом Normal Assumption

Таким чином отримуємо, що Boeing  $VaR_{0.05,1} = -0.112631109921403$ 

#### **Розділ 3.2.2.3 Метод Normal Assumption для визначення VaR Goldman Sachs**

Для цього згідно з алгоритмом, наведеним у розділі 2.3

1.Візьмемо історичну вибірку реалізацій випадкової величини логдохідності для акцій компанії «Боїнг»:

 $\delta S_{ho}(1)_1, \delta S_{ho}(1)_2, ... \delta S_{ho}(1)_{71}.$ 

2. Обчислити  $\mu_{bo} = \frac{\sum_{i=1}^{71} \delta S_{bo}(1)_i}{71}$  $rac{SS_{bo}(1)_i}{71}$  τα  $σ_{bo}^2 = \frac{\sum_{i=1}^{71} [\delta S_{bo}(1)_i - \mu_{bo}]^2}{70}$  $\frac{1}{20}$ <sup>0(1)</sup> $\frac{1-\mu_{b01}}{70}$  відповідно середнє значення та дисперсія вибірки (лог-) дохідностей для взятої вибірки.

3. Припустити, що  $\delta S_{bo}(1) \sim N(\mu_{bo}; \sigma_{bo}^2)$ .

4. Обчислити ймовірнісний функціонал  $VaR$  для рівня непевності р =  $1 - Confidence Level = 0.05$  та одиничного часового інтервалу як  $VaR_{p,1} = q_{p,N(\mu_{bo};\sigma_{bo}^2)}$  , тобто як р-квантиль нормального розподілу із параметрами  $\mu_{bo}$  та  $\sigma_{bo}^2$ .

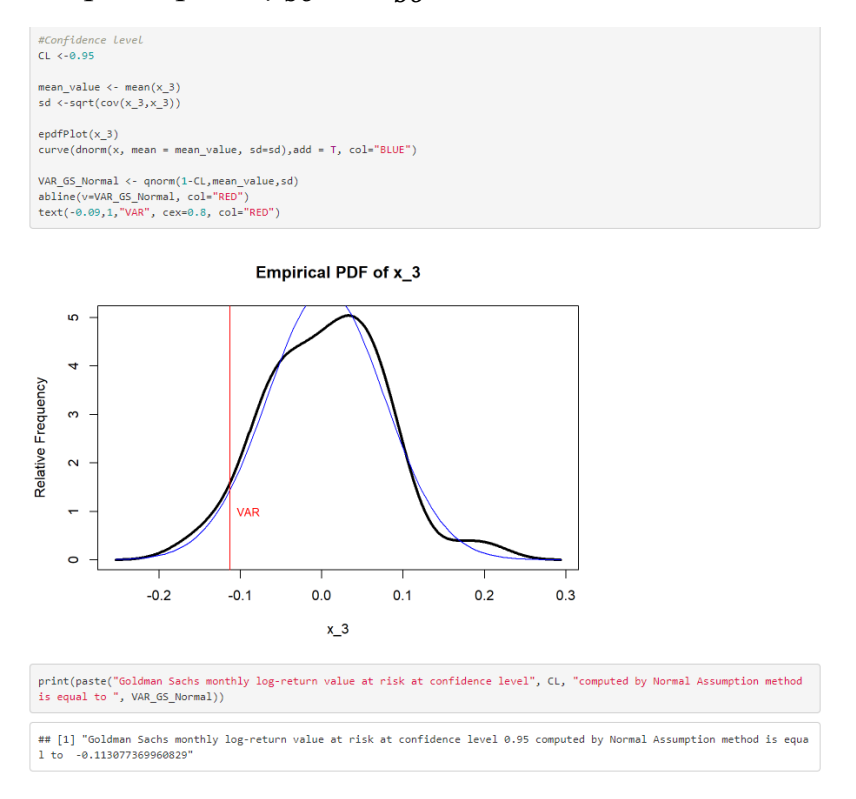

Мал. 3.2.2.3.1 Обчислення VaR Goldman Sachs методом Normal Assumption

Таким чином отримуемо, що  
\nGoldman Sachs VaR<sub>0.05,1</sub> = 
$$
-0.113077369960829
$$

#### **Розділ 3.2.2.4 Метод Normal Assumption для визначення VaR оптимального портфоліо**

Для цього згідно з алгоритмом, наведеним у розділі 2.3

1.Обчислимо історичну вибірку реалізацій випадкової величини логдохідності для оптимального портфоліо  $x_{opt}$  за формулою 1.2

$$
\delta S_{x_{opt}}(1)_1 = \sum_{i=1}^3 \delta S_i(1)_1 x_i \delta S_{x_{opt}}(1)_2 = \sum_{i=1}^3 \delta S_i(1)_2 x_i \dots \delta S_{x_{opt}}(1)_{71}
$$

$$
= \sum_{i=1}^3 \delta S_i(1)_{71} x_i.
$$

2. Обчислити  $\sum_{i=1}^{71} \delta S_{x_{opt}}(1)_i$  $\frac{S_{x_{opt}}(1)_i}{71}$  ra  $\sigma_{x_{opt}}^2 = \frac{\sum_{i=1}^{71} [\delta S_{x_{opt}}(1)_i - \mu_{x_{opt}}]^2}{70}$ 70 відповідно середнє значення та дисперсія вибірки (лог-) дохідностей для взятої вибірки.

3. Припустити, що  $\delta S_{x_{opt}}(1) \sim N(\mu_{x_{opt}}; \sigma^2_{x_{opt}})$ .

4. Обчислити ймовірнісний функціонал  $VaR$  для рівня непевності р = 1 - ConfidenceLevel = 0.05 та одиничного часового інтервалу як  $VaR_{p,1} = q_{p,N(\mu_{x_{opt}};\sigma_{x_{opt}}^2)}$ , тобто як р-квантиль нормального розподілу із параметрами  $\mu_{x_{opt}}$  та  $\sigma^2_{x_{opt}}.$ 

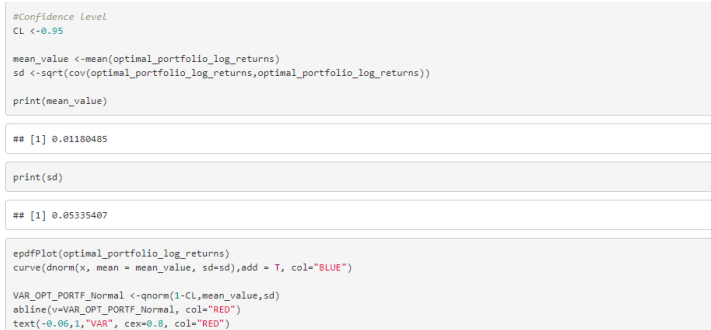

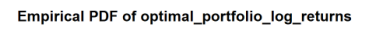

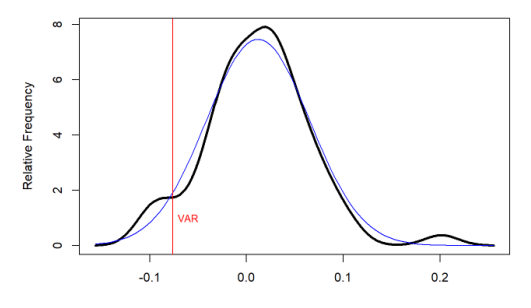

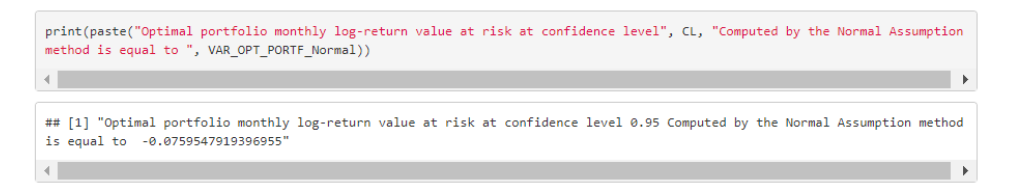

## Мал. 3.2.2.4.1 Обчислення VaR оптимального портфоліо методом Normal Assumption

Таким чином отримуємо, що Optimal portfolio  $VaR_{0.05,1} = -0.0759547919396955$ 

## **Розділ 3.2.2.5 Метод Normal Assumption для визначення VaR рівномірного портфоліо**

Для цього згідно з алгоритмом, наведеним у розділі 2.3

1.Обчислимо історичну вибірку реалізацій випадкової величини логдохідності для рівномірного портфоліо  $x_{equal}$  за формулою 1.2

$$
\delta S_{x_{equal}}(1)_1 = \sum_{i=1}^3 \delta S_i(1)_1 x_i \delta S_{x_{equal}}(1)_2
$$
  
= 
$$
\sum_{i=1}^3 \delta S_i(1)_2 x_i \dots \delta S_{x_{equal}}(1)_{71} = \sum_{i=1}^3 \delta S_i(1)_{71} x_i.
$$

2. Обчислити  $\mu_{x_{equal}} =$  $\sum_{i=1}^{71} \delta S_{x_{equal}}(1)_{i}$  $\frac{x_{equal} \leftrightarrow x_{0}}{71}$  Ta  $\sigma_{x_{opt}}^{2} =$  $\sum_{i=1}^{71} [\delta S_{x_{equal}}(1)_i - \mu_{x_{equal}}]^2$ 70 відповідно середнє значення та дисперсія вибірки (лог-) дохідностей для взятої вибірки.

3. Припустити, що 
$$
\delta S_{x_{equal}}(1) \sim N(\mu_{x_{equal}}; \sigma_{x_{equal}}^2)
$$
.

4. Обчислити ймовірнісний функціонал  $VaR$  для рівня непевності р =  $1 - ConfidenceLevel = 0.05$  та одиничного часового інтервалу як  $VaR_{p,1} = q_{p,N(\mu_{x_{equal}};\sigma^2_{x_{equal}})}$ , тобто як р-квантиль нормального розподілу із параметрами  $\mu_{x_{equal}}$  та  $\sigma^2_{x_{equal}}.$ 

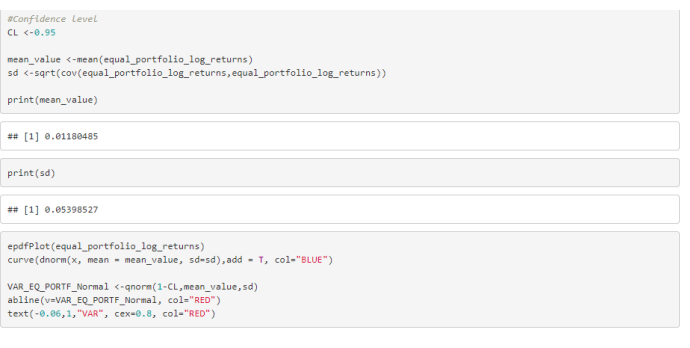

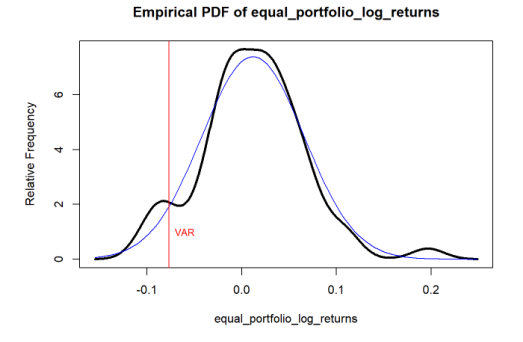

print(paste("Equal portfolio monthly log-return value at risk at confidence level", CL, "Computed by the Normal Assumption m ethod is equal to ", VAR\_EQ\_PORTF\_Normal))

## [1] "Equal portfolio monthly log-return value at risk at confidence level 0.95 Computed by the Normal Assumption method i s equal to -0.0769930125306389

Мал. 3.2.2.5.1 Обчислення VaR рівномірного портфоліо методом Normal Assumption

Таким чином отримуємо, що Equal portfolio  $VaR_{0.05,1} = -0.0769930125306389$ 

#### <span id="page-35-0"></span>**Розділ 3.2.3 Метод Monte Carlo**

#### **Розділ 3.2.3.1 Метод Monte Carlo для визначення VaR Facebook**

Для цього згідно із алгоритмом, наведеним у розділі 2.4

1.Взяти історичну вибірку реалізацій випадкової величини дохідності  $\delta S_{fb}(1)_1, \delta S_{fb}(1)_2, ... \delta S_{fb}(1)_{71}$ . Зауважимо, що під час симуляції Монте-Карло ми використовуємо звичайні дохідності актива, а не його лог-дохідності. Тобто

$$
\forall i = \overline{1...71} \, \delta S_{fb}(1)_i = \left( \frac{S_{fb(i+1)} - S_{fb(i)}}{S_{fb(i)}} \right)
$$

2. Обчислити  $\mu_{fb} = \frac{\sum_{i=1}^{71} \delta S_{fb}(1)_i}{71}$  $\frac{SS_{fb}(1)_i}{71}$  ra  $\sigma_{fb}^2 = \frac{\sum_{i=1}^{71} [\delta S_{fb}(1)_i - \mu_{fb}]^2}{70}$  $\frac{b(1)}{70}$  відповідно середнє значення та дисперсія дохідностей для взятої вибірки.

3. Покладемо  $n = 10000$  (розмір вибірки), і згенеруємо *п* реалізацій розподілу випадкової величини із розподілом  $N(0; 1)$ :  $e_1, e_2 ... e_n$ .

4. Для  $l = 1$   $\forall i \in \overline{1 \dots 10000}$  згенерувати значення (лог-) дохідності

$$
\delta S_{fb}(l)_i = \mu_{fb} l + e_i \sqrt{\sigma_{fb}^2 l}.
$$

- 5. Обчислити  $\forall t \in R$   $\widehat{F_{\delta S_{fb}(l)}(t)}$  для згенерованої вибірки.
- 6. Припустити, що  $\forall t \in R$   $\widehat{F_{\delta S_{fb}(l)}}(t) = F_{\delta S_{fb}(l)}(t)$ .

7. Обчислити ймовірнісний функціонал VaR для деякого рівня непевності р та часового інтервалу  $l$  як  $VaR_{p,l} = q_{p, F_{\delta S_{fb}(l)}}$ 

Оскільки внутрішньовбудована в R функція розрахунку квантиля вже застосовує формулу 2.2.1, то пункти 5-7 вийдуть об'єднаними під час реалізації:

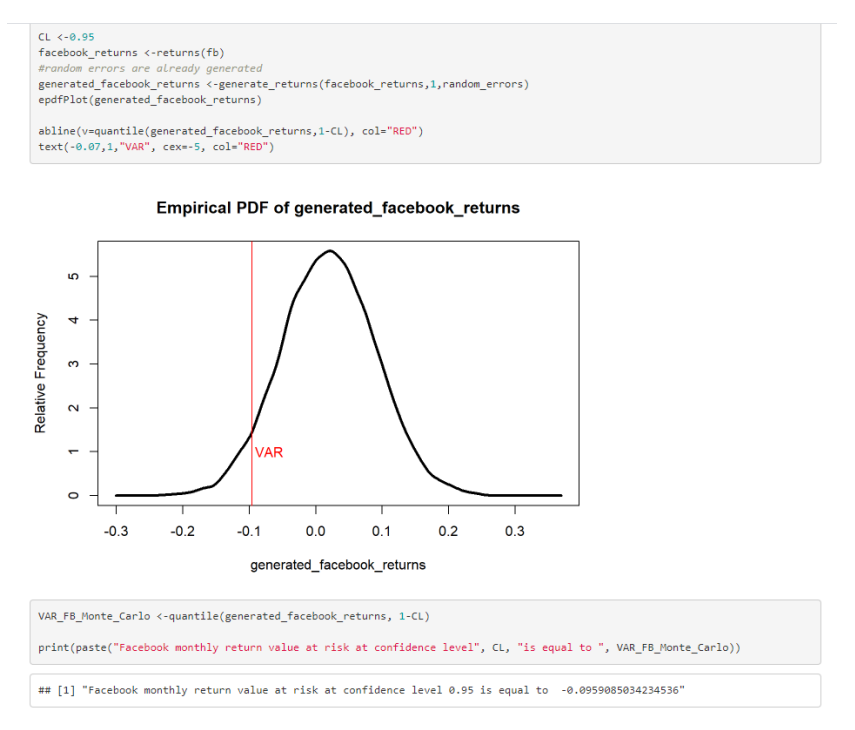

Мал. 3.2.3.1.1 Обчислення VaR Facebook методом Monte-Carlo

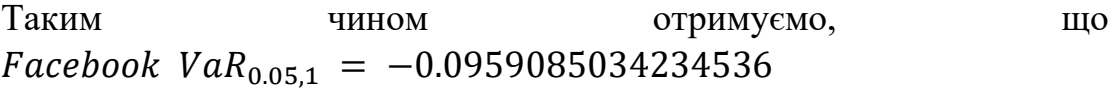

#### **Розділ 3.2.3.2 Метод Monte Carlo для визначення VaR Boeing**

Для цього згідно із алгоритмом, наведеним у розділі 2.4

1.Взяти історичну вибірку реалізацій випадкової величини дохідності  $\delta S_{bo}(1)_1, \delta S_{bo}(1)_2, ... \delta S_{bo}(1)_{71}$ . Зауважимо, що під час симуляції Монте-Карло ми використовуємо звичайні дохідності актива, а не його лог-дохідності. Тобто

$$
\forall i = \overline{1...71} \, \delta S_{bo}(1)_i = \left(\frac{S_{bo(i+1)} - S_{bo(i)}}{S_{bo(i)}}\right)
$$

2. Обчислити  $\mu_{bo} = \frac{\sum_{i=1}^{71} \delta S_{bo}(1)_i}{71}$  $rac{SS_{bo}(1)_i}{71}$  Ta  $\sigma_{bo}^2 = \frac{\sum_{i=1}^{71} [\delta S_{bo}(1)_i - \mu_{bo}]^2}{70}$  $\frac{1}{20}$ <sup>0(1)</sup> $\frac{1-\mu_{b01}}{70}$  відповідно середнє значення та дисперсія дохідностей для взятої вибірки.

3. Покладемо  $n = 10000$  (розмір вибірки), і згенеруємо *п* реалізацій розподілу випадкової величини із розподілом  $N(0; 1)$ :  $e_1, e_2 ... e_n$ .

4. Для  $l = 1$   $\forall i \in \overline{1...10000}$  згенерувати значення (лог-) дохідності  $\delta S_{bo}(l)_i = \mu_{bo} l + e_i \sqrt{\sigma_{bo}^2 l}.$ 

5. Обчислити  $\forall t \in R$   $\widehat{F_{\delta S_{hol}(l)}(t)}$  для згенерованої вибірки.

6. Припустити, що  $\forall t \in R \quad \widehat{F_{\delta S_{bo}(l)}}(t) = F_{\delta S_{bo}(l)}(t)$ .

7. Обчислити ймовірнісний функціонал VaR для деякого рівня непевності р та часового інтервалу  $l$  як  $VaR_{p,l} = q_{p, F_{\delta S_{bo}(l)}}$ 

Оскільки внутрішньовбудована в R функція розрахунку квантиля вже застосовує формулу 2.2.1, то пункти 5-7 вийдуть об'єднаними під час реалізації:

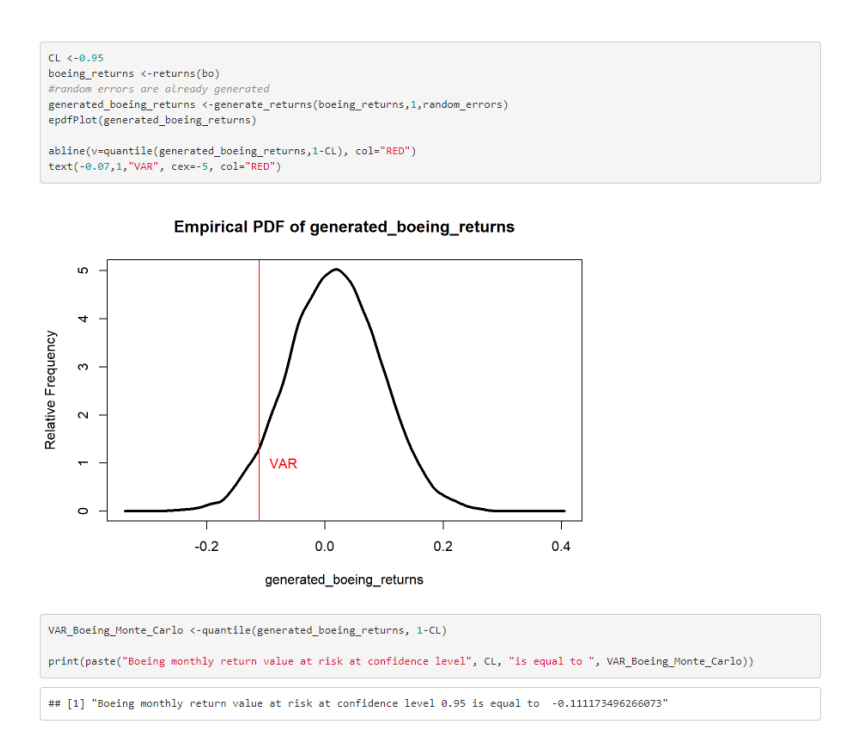

Мал. 3.2.3.2.1 Обчислення VaR Boeing методом Monte-Carlo

Таким чином отримуємо, що Boeing  $VaR_{0.05,1}$  = -0.111173496266073

#### **Розділ 3.2.3.3 Метод Monte Carlo для визначення VaR Goldman Sachs**

Для цього згідно із алгоритмом, наведеним у розділі 2.4

1.Взяти історичну вибірку реалізацій випадкової величини дохідності

 $\delta S_{as}(1)_1, \delta S_{as}(1)_2, ... \delta S_{gs}(1)_7$ 1. Зауважимо, що під час симуляції Монте-Карло ми використовуємо звичайні дохідності актива, а не його лог-дохідності. Тобто

$$
\forall i = \overline{1...71} \, \delta S_{gs}(1)_i = \left(\frac{S_{gs(i+1)} - S_{gs(i)}}{S_{gs(i)}}\right)
$$

2. Обчислити  $\mu_{gs} = \frac{\sum_{i=1}^{71} \delta S_{gs}(1)_i}{71}$  $\frac{\delta S_{gs}(1)_i}{\delta T_1}$  ta  $\sigma_{gs}^2 = \frac{\sum_{i=1}^{71} [\delta S_{gs}(1)_i - \mu_{gs}]^2}{\delta T_0}$  $rac{s(1)}{70}$  відповідно середнє значення та дисперсія дохідностей для взятої вибірки.

3. Покладемо  $n = 10000$  (розмір вибірки), і згенеруємо *п* реалізацій розподілу випадкової величини із розподілом  $N(0; 1)$ :  $e_1, e_2 ... e_n$ .

4. Для  $l = 1$  ∀ $i \in \overline{1 \dots 10000}$  згенерувати значення (лог-) дохідності

$$
\delta S_{gs}(l)_i = \mu_{gs} l + e_i \sqrt{\sigma_{gs}^2 l}.
$$

- 5. Обчислити ∀ $t \in R$   $\widehat{F_{\delta S_{qs}(l)}(t)}$  для згенерованої вибірки.
- 6. Припустити, що  $\forall t \in R \quad \widehat{F_{\delta S_{gs}(l)}}(t) = F_{\delta S_{gs}(l)}(t)$ .

7. Обчислити ймовірнісний функціонал VaR для деякого рівня непевності р та часового інтервалу  $l$  як  $VaR_{p,l} = q_{p, F_{\delta S_{qS}(l)}}$ 

Оскільки внутрішньовбудована в R функція розрахунку квантиля вже застосовує формулу 2.2.1, то пункти 5-7 вийдуть об'єднаними під час реалізації:

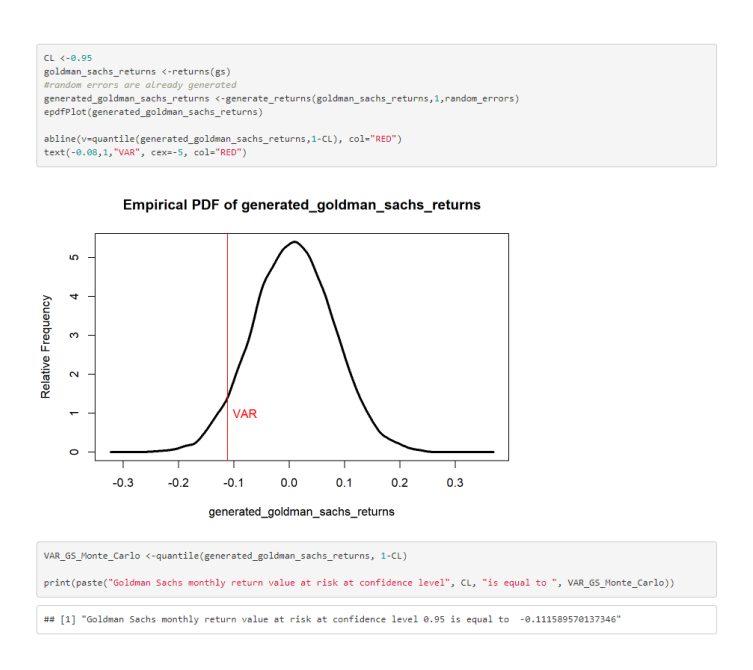

Мал. 3.2.3.3.1 Обчислення VaR Goldman Sachs методом Monte-Carlo

Таким чином отримуемо, що  
\nGoldman Sachs VaR<sub>0.05,1</sub> = 
$$
-0.111589570137346
$$

### **Розділ 3.2.3.4 Метод Monte Carlo для визначення VaR оптимального портфоліо**

Для цього згідно із алгоритмом, наведеним у розділі 2.4

1.06числимо 
$$
\delta S_{x_{optimal}}(1)_1 = \sum_{i=1}^3 \delta S_i(1)_1 x_i, \delta S_{x_{optimal}}(1)_2 = \sum_{i=1}^3 \delta S_i(1)_2 x_i, \dots \delta S_{x_{optimal}}(1)_{71} = \sum_{i=1}^3 \delta S_i(1)_{71} x_i.
$$

Зауважимо, що під час симуляції Монте-Карло ми використовуємо звичайні дохідності актива, а не його лог-дохідності. Тобто

$$
\forall i = \overline{1 \dots 71} \delta S_{x_{optimal}}(1)_i = \left(\frac{S_{x_{optimal}(i+1)} - S_{x_{optimal}(i)}}{S_{x_{optimal}(i)}}\right)
$$
  
2. O6числити  $\mu_{x_{optimal}} = \frac{\sum_{i=1}^{71} \delta S_{x_{optimal}}(1)_i}{71}$   $\tau a$   $\sigma_{x_{optimal}}^2 = \frac{\sum_{i=1}^{71} \delta S_{x_{optimal}}(1)_i}{70}$   $\sigma_{x_{optimal}}^2 = \frac{\sum_{i=1}^{71} \delta S_{x_{optimal}}(1)_i - \mu_{x_{optimal}}}{70}$   $\sigma_{x_{optimal}}^2 = \frac{\sum_{i=1}^{71} \delta S_{x_{optimal}}(1)_i - \mu_{x_{optimal}}}{70}$ 

дохідностей для взятої вибірки.

3. Покладемо  $n = 10000$  (розмір вибірки), і згенеруємо *п* реалізацій розподілу випадкової величини із розподілом  $N(0; 1)$ :  $e_1, e_2 ... e_n$ .

4. Для  $l = 1$   $\forall i \in \overline{1 \dots 10000}$  згенерувати значення (лог-) дохідності

$$
\delta S_{x_{optimal}}(l)_i = \mu_{x_{optimal}} l + e_i \sqrt{\sigma_{x_{optimal}}^2 l}.
$$

5. Обчислити  $\forall t \in R$   $F_{\delta S_{x_{optimal}}(l)}(t)$  для згенерованої вибірки.

6. Припустити, що  $\forall t \in R$   $\widehat{F_{\delta S_{x_{optimal}}(l)}(t)} = F_{\delta S_{x_{optimal}}(l)}(t)$ .

7. Обчислити ймовірнісний функціонал VaR для деякого рівня непевності р та часового інтервалу  $l$  як  $VaR_{p,l} = q_{p, F_{\delta S_{x_{optimal}}(l)}}$ 

Оскільки внутрішньовбудована в R функція розрахунку квантиля вже застосовує формулу 2.2.1, то пункти 5-7 вийдуть об'єднаними під час реалізації:

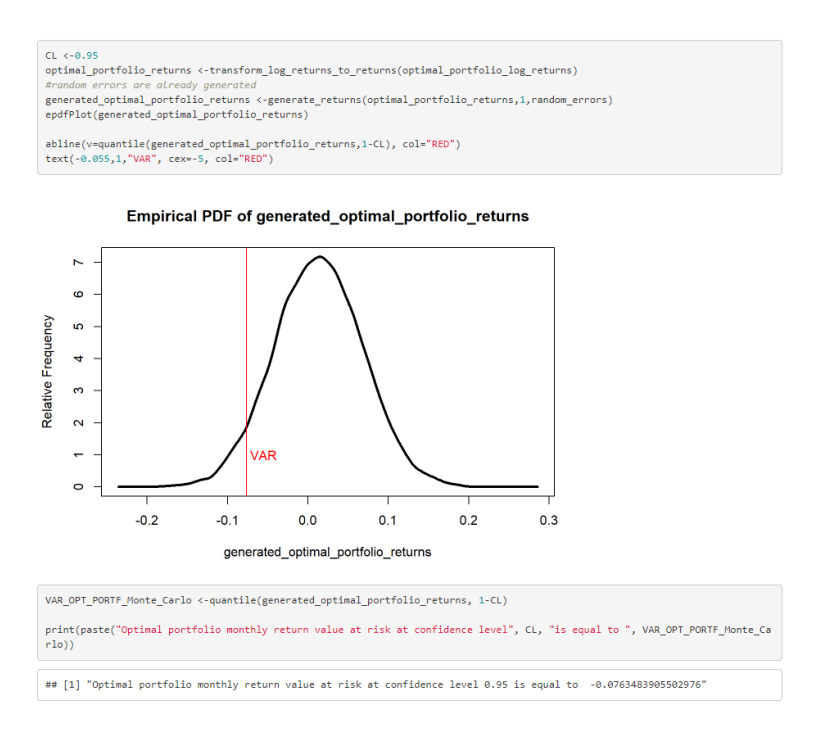

Мал. 3.2.3.4.1 Обчислення VaR оптимального портфоліо методом Monte-Carlo

#### Optimal portfolio  $VaR_{0.05,1} = -0.0763483905502976$

#### **Розділ 3.2.3.5 Метод Monte Carlo для визначення VaR рівномірного портфоліо**

Для цього згідно із алгоритмом, наведеним у розділі 2.4

1. Обчислимо  $\delta S_{x_{equal}}(1)_1 = \sum_{i=1}^3 \delta S_i(1)_1 \times \frac{1}{3}$  $\frac{1}{3}$ ,  $\delta S_{x_{equal}}(1)_2 =$  $\sum_{i=1}^{3} \delta S_i(1)_2 \times \frac{1}{3}$  $\frac{1}{3}$ , ...  $\delta S_{x_{equal}}(1)_{71} = \sum_{i=1}^{3} \delta S_i(1)_{71} \times \frac{1}{3}$  $\frac{1}{3}$ 

Зауважимо, що під час симуляції Монте-Карло ми використовуємо звичайні дохідності актива, а не його лог-дохідності. Тобто

$$
\forall i = \overline{1 \dots 71} \delta S_{x_{equal}}(1)_i = \left(\frac{S_{x_{equal}(i+1)} - S_{x_{equal}(i)}}{S_{x_{equal}(i)}}\right)
$$
  
2. O6числити  $\mu_{x_{equal}} = \frac{\sum_{i=1}^{7} \delta S_{x_{equal}}(1)_i}{71}$   $\tau a$   $\sigma_{x_{equal}}^2 = \frac{\sum_{i=1}^{7} \delta S_{x_{equal}}(1)_i}{70}$   $\sigma_{x_{equal}}^2 = \frac{\sum_{i=1}^{7} \delta S_{x_{equal}}(1)_i}{70}$   $\sigma_{x_{equal}}^2 = \frac{\sum_{i=1}^{7} \delta S_{x_{equal}}(1)_i}{70}$ 

дохідностей для взятої вибірки.

3. Покладемо  $n = 10000$  (розмір вибірки), і згенеруємо *п* реалізацій розподілу випадкової величини із розподілом  $N(0; 1)$ :  $e_1, e_2 ... e_n$ .

4. Для  $l = 1$   $\forall i \in \overline{1 \dots 10000}$  згенерувати значення (лог-) дохідності

$$
\delta S_{x_{equal}}(l)_i = \mu_{x_{equal}} l + e_i \sqrt{\sigma_{x_{equal}}^2 l}.
$$

5. Обчислити  $\forall t \in R$   $F_{\delta S_{x_{equal}}(l)}(t)$  для згенерованої вибірки.

6. Припустити, що  $\forall t \in R$   $\widehat{F_{\delta S_{x_{equal}}(l)}}(t) = F_{\delta S_{x_{equal}}(l)}(t)$ .

7. Обчислити ймовірнісний функціонал VaR для деякого рівня непевності р та часового інтервалу  $l$  як  $VaR_{p,l} = q_{p, F_{\delta S_{X_{equal}}(l)}}$ 

Оскільки внутрішньовбудована в R функція розрахунку квантиля вже застосовує формулу 2.2.1, то пункти 5-7 вийдуть об'єднаними під час реалізації:

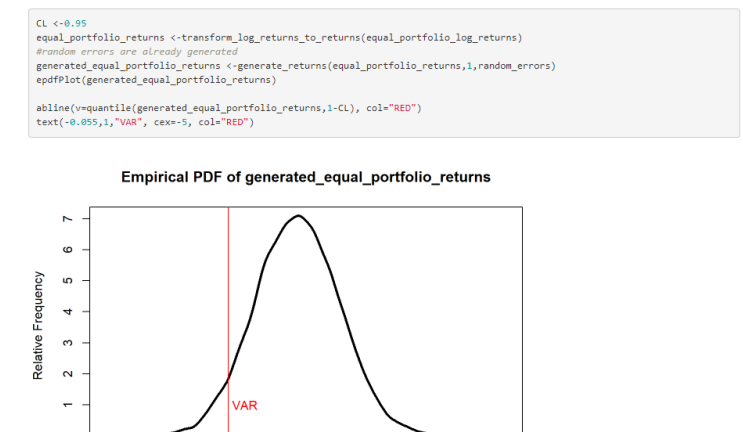

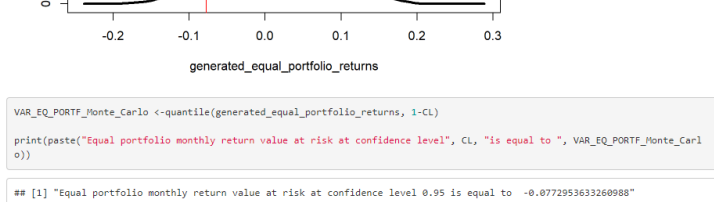

Мал. 3.2.3.4.1 Обчислення VaR рівномірного портфоліо методом Monte-Carlo

Таким чином отримуємо, що Optimal portfolio  $VaR_{0.05,1} = -0.0772953633260998$ 

## <span id="page-42-0"></span>**Розділ 3.2.4 Представлення результатів**

На основі отриманих даних побудуємо порівняльну таблицю показників VaR, переведених у відсотки

| #Transform VaR found as log-return to percentages for Variance-Covariance and empirical simulation method. And transform Var<br>as a value to percentages for Monte Carlo Simulation method                                                                                                    |                                                    |              |              |  |  |  |  |  |
|----------------------------------------------------------------------------------------------------|----------------------------------------------------|--------------|--------------|--|--|--|--|--|
| #For Log-returns<br>percentage <- function(VaR log returned){<br>return $(100*(exp(1)^(VaR log returned)-1))$<br>#For returns<br>percentage1 <- function (VaR returned) {<br>return (100*VaR returned)                                                                                                    |                                                    |              |              |  |  |  |  |  |
| VaR table <- matrix(c(percentage(VAR FB),percentage(VAR FB Normal),percentage1(VAR FB Monte Carlo), percentage(VAR BOEING),p<br>ercentage(VAR_Boeing_Normal),percentage1(VAR_Boeing_Monte_Carlo), percentage(VAR_GS),percentage(VAR_GS_Normal),percentage1(V<br>AR GS Monte Carlo), percentage(VAR OPT PORTF),percentage(VAR OPT PORTF Normal),percentage(VAR OPT PORTF Monte Carlo), percen<br>tage(VAR EQ PORTF), percentage(VAR EQ PORTF Normal), percentage1(VAR EQ PORTF Monte Carlo)), ncol=3, byrow = TRUE)<br>colnames(VaR table) <- c("Empirical simulation ","Normal Assumption ","Monte-Carlo ")<br>rownames(VaR table) <- c("FB VaR,%","Boeing VaR,%","Goldman Sachs VaR,%", "Optimal portfolio VaR,%", "Equal portfolio Va<br>$R, %$ ") |                                                    |              |              |  |  |  |  |  |
| VaR table <- as.table(VaR table)<br>VaR table                                                                                                    |                                                    |              |              |  |  |  |  |  |
|                                                                                                    |                                                    |              |              |  |  |  |  |  |
| ##                                                                                                    | Empirical simulation Normal Assumption Monte-Carlo |              |              |  |  |  |  |  |
| ## FB VaR,%                                                                                                    | $-8.373661$                                        | $-9.054028$  | $-9.590850$  |  |  |  |  |  |
| ## Boeing VaR,%                                                                                                    | $-10.698349$                                       | $-10.651980$ | $-11.117350$ |  |  |  |  |  |
| ## Goldman Sachs VaR,%                                                                                                    | $-10.461432$                                       | $-10.691844$ | $-11.158957$ |  |  |  |  |  |
| ## Optimal portfolio VaR,%                                                                                                    | $-8.081753$                                        | $-7,314189$  | $-7.350663$  |  |  |  |  |  |
| ## Equal portfolio VaR.%                                                                                                    | $-8.110444$                                        | $-7.410368$  | $-7.729536$  |  |  |  |  |  |

Мал. 3.2.4.1 Таблиця обрахованих показників VaR

#### В результаті отримали таку таблицю:

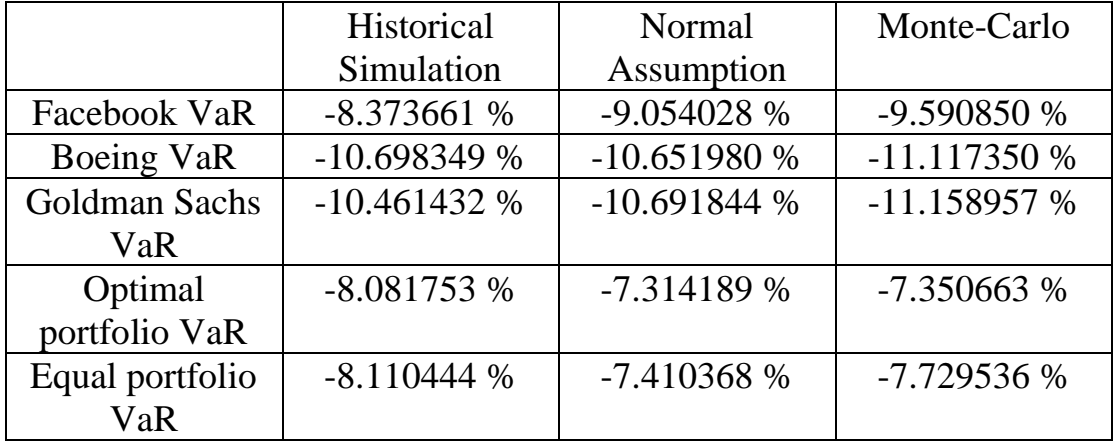

Яку можна проінтерпретувати так: записані в комірках відсотки – це частка інвестицій, така, що в 95% випадків, наші втрати не перевищать (в абсолютному значенні) дану частку. І хоча згідно нашої методології порівнювати між собою акції компаній«Фейсбук», «Боїнг» та «Голдман Сакс» не є коректним, адже у них різні середні дохідності (а також різні показники ризиків), але ми все ж можемо порівняти показник VaR двох потрфоліо – рівномірного та оптимального, оскільки вони обидва мають однакову середню дохідність. І з показників у наведеній таблиці ми бачимо, що максимальні з 95 % ймовірністю втрати у рівномірного портфоліо більші, ніж в оптимального, що власне і потрібно було очікувати: адже ми будували оптимальне портфоліо саме так, щоб мінімізувати ризик.

## <span id="page-45-0"></span>**ЗАКЛЮЧНІ ВИСНОВКИ**

Згідно із завданням роботи, маючи 3 види активів, призначених для інвестицій – акції компаній «Фейсбук», «Боїнг» та «Голдман Сакс», ми спочатку побудувати портфоліо, в якому частки кожного із цих активів – однакові, а після цього задалися питанням: як це портфоліо «покращити»? Що означає зберегти середній рівень дохідності таким самим, при цьому зменшивши дисперсію. Тому

1.Для рівномірного портфоліо побудувати відповідне йому оптимальне портфоліо, зберігаючи при цьому рівень середньої дохідності і мінімізуючи ризик (диспресію дохідності). Така постановка задачі при формалізації привела нас до задачі на умовний мінімум, яку було замінено задачею на безумовний мінімум за допомогою методу множників Лагранджа. Розв'язавши таку задачу знайшли оптимальне портфоліо.

2.Ввели метрику ризику VaR, яка може «краще» описати сутність негативних наслідків для інвестора, ніж дисперсія. Адже остання враховує відхилення величини дохідності від свого середнього значення в будь-яку сторону (включаючи в сторону підвищення доходів), натомість показник VaR зазначає величину збитку за певного ймовірнісного сценарія.

3. Виконати порівняльне дослідження – обчислити ймовірнісний функціонал VaR як для всіх активів, що входять у портфоліо, так і для оптимального й рівномірного портфоліо. Причому зробити це трьома методами, принципова відмінність яких полягає саме у початкових припущеннях щодо того, який саме розподіл має випадкова величина дохідності:

3.1 Методом Historical Simulation, де ми припускаємо, що величина дохідності асимптотично має саме той розподіл, який ми спостерігати на історичних даних.

3.2 Методом Normal Assumption, де ми припускаємо, що величина дохідності підпорядковується нормальному розподілу із параметрами середнього значення та дисперсії існуючої історичної вибірки.

3.3 Методом Monte-Carlo, який дещо відрізняється від попередніх двох методів тим, що ми не досліджуємо безпосередньо історичні реалізації розподілу випадкової величини дохідності, а натомість спочатку генеруємо за заданим правилом (яке є нашим припущенням) деяку вибірку, яка, взагалі кажучи, залежить від вибірки, яку ми спострігали на ринку в минулому. А потім «прикидаємося», що згенерована вибірка і є історичною, після чого застосовуємо до неї описаний вище Historical Simulation Method.

Після чого, співставивши наочно отримані результати показників Value at Risk для рівня впевненості 95% ми побачили, що для оптимального портфоліо показник VaR в абсолютному значенні є меншим, ніж для довільного іншого портфоліо із тим самим значенням дохідності чи окремо кожного актива, що входить у це портфоліо.

Примітно, що хоча всі 3 методи пошуку VaR – Historical Simulation, Normal Assumption та Monte-Carlo дали різні показники VaR (що очікувано, адже кожен із них будується на різних припущеннях), тим не менш в рамках кожного із цих методів саме оптимальне портфоліо демонструвало найменший показник VaR. Однак насправді така умова не буде виконуватись абсолютно у всіх випадках, адже вище значення дисперсії не обовязково призводитиме до вищого значення ймовірнісного функціоналу Value at Risk. Відповідно, тут постає інша проблема – що саме називати ризиком. Просто неочікувану подію (і в такому випадку доцільно використовувати дисперсію) чи негативну і неочікувану подію (тоді доцільно використовувати VaR). Зокрема це явище ми і плануємо дослідити в наступній роботі.

## <span id="page-47-0"></span>**СПИСОК ВИКОРИСТАНИХ ДЖЕРЕЛ**

1.Ruey S. Tsay Analysis of Financial Time Series. John Wiley & Sons, Inc. 2002. P.256-258, 267.

2. John C. Hull Options Futures and other individuals. PEARSON EDUCATION INTERNATIONAL. 2009. P.266

3. George Ch. Pflug Werner Roemisch Modelling, Measuring and Managing Risk. World Scientific Publishing Co. Pte. Ltd. 2007. P.200- 201, 205.

4.An Introduction at Value at Risk (VaR). URL: <https://www.investopedia.com/articles/04/092904.asp>

5. Goldman Sachs share price: data. URL:

[https://finance.yahoo.com/quote/GS/history?period1=1420070400&perio](https://finance.yahoo.com/quote/GS/history?period1=1420070400&period2=1577750400&interval=1mo&filter=history&frequency=1mo&includeAdjustedClose=true) [d2=1577750400&interval=1mo&filter=history&frequency=1mo&include](https://finance.yahoo.com/quote/GS/history?period1=1420070400&period2=1577750400&interval=1mo&filter=history&frequency=1mo&includeAdjustedClose=true) [AdjustedClose=true](https://finance.yahoo.com/quote/GS/history?period1=1420070400&period2=1577750400&interval=1mo&filter=history&frequency=1mo&includeAdjustedClose=true)

6. Boeing share price: data. URL:

[https://finance.yahoo.com/quote/BA/history?period1=1420070400&perio](https://finance.yahoo.com/quote/BA/history?period1=1420070400&period2=1577750400&interval=1mo&filter=history&frequency=1mo&includeAdjustedClose=true) [d2=1577750400&interval=1mo&filter=history&frequency=1mo&include](https://finance.yahoo.com/quote/BA/history?period1=1420070400&period2=1577750400&interval=1mo&filter=history&frequency=1mo&includeAdjustedClose=true) [AdjustedClose=true](https://finance.yahoo.com/quote/BA/history?period1=1420070400&period2=1577750400&interval=1mo&filter=history&frequency=1mo&includeAdjustedClose=true)

7. Facebook share price: data. URL:

[https://finance.yahoo.com/quote/FB/history?period1=1420070400&perio](https://finance.yahoo.com/quote/FB/history?period1=1420070400&period2=1577750400&interval=1mo&filter=history&frequency=1mo&includeAdjustedClose=true) [d2=1577750400&interval=1mo&filter=history&frequency=1mo&include](https://finance.yahoo.com/quote/FB/history?period1=1420070400&period2=1577750400&interval=1mo&filter=history&frequency=1mo&includeAdjustedClose=true) [AdjustedClose=true](https://finance.yahoo.com/quote/FB/history?period1=1420070400&period2=1577750400&interval=1mo&filter=history&frequency=1mo&includeAdjustedClose=true)